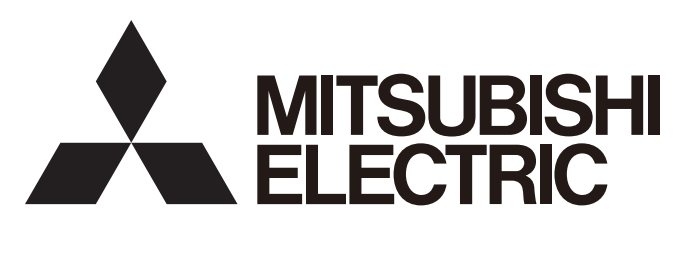

### 三菱可编程控制器

## MELSEC iQ R

#### MELSEC iQ-R Ethernet/CC-Link IE FB参考

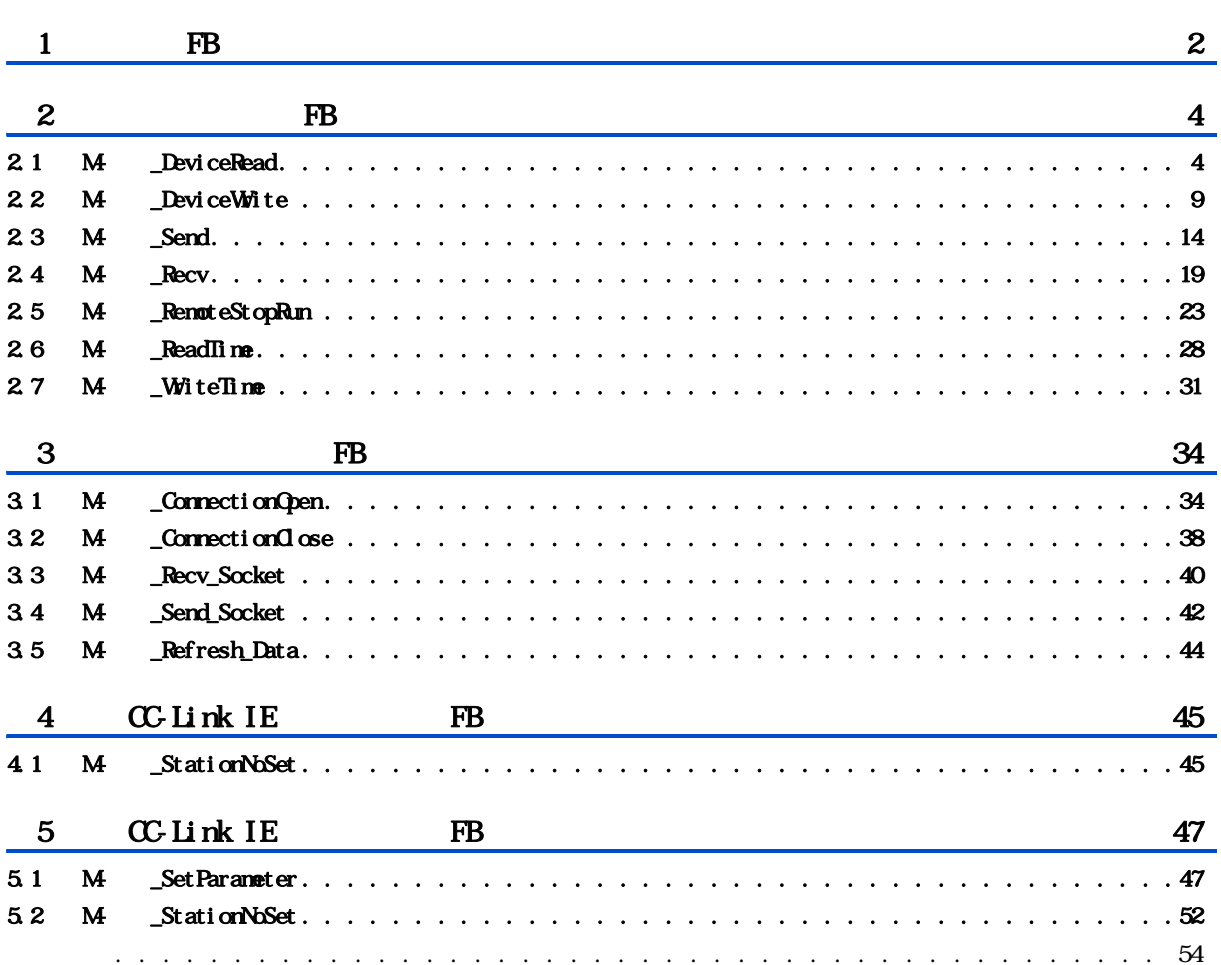

## COVIENTS CONTENTS

# <span id="page-3-0"></span> $1$  FB

 $M \triangle ECE i QR$  CPU FB

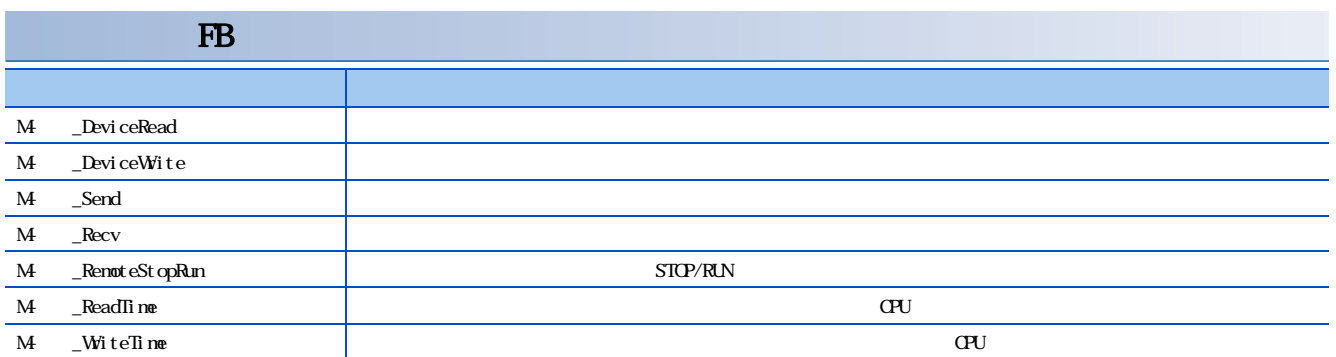

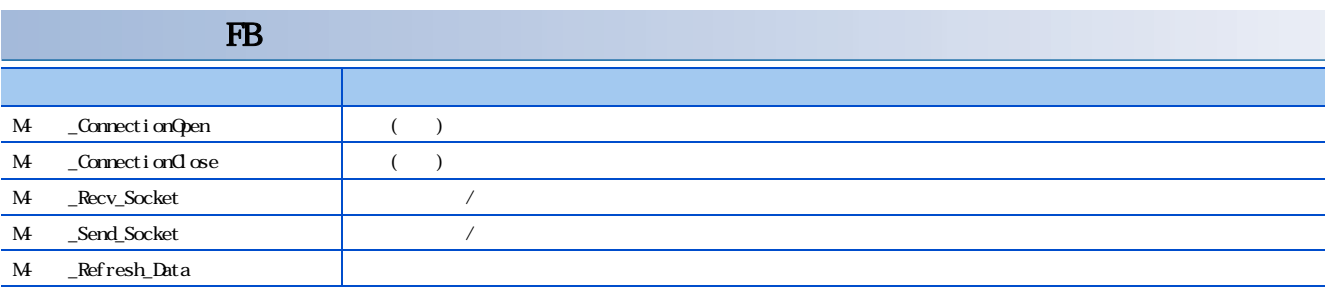

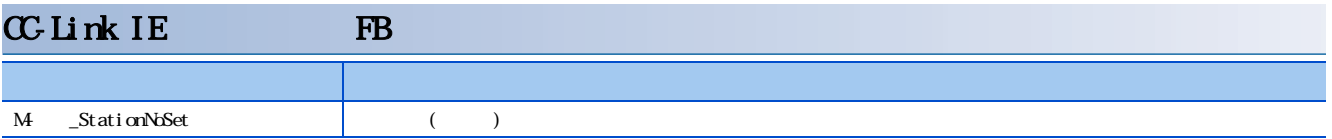

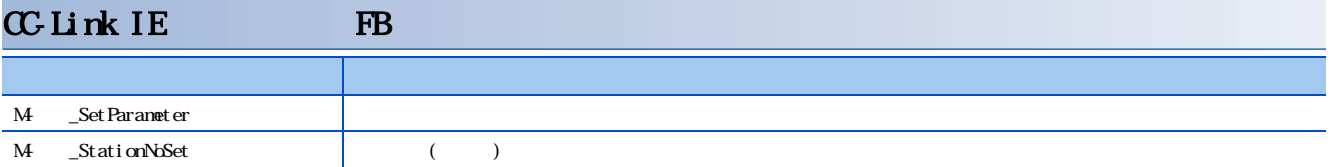

## <span id="page-5-1"></span><span id="page-5-0"></span> $21 M$  FB<br> $21 M$  DeviceR M \_DeviceRead

#### M<sub>-</sub>DeviceRead

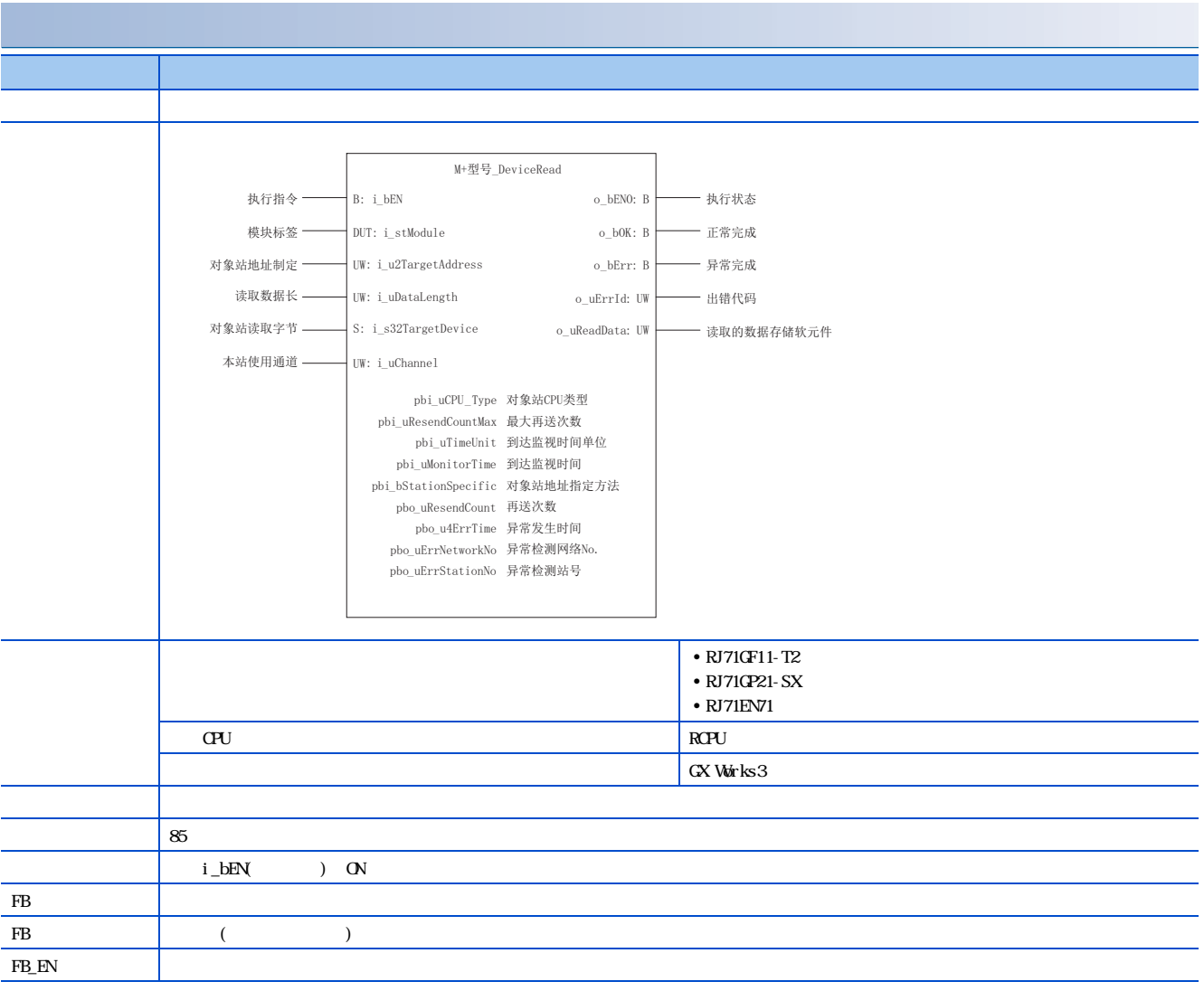

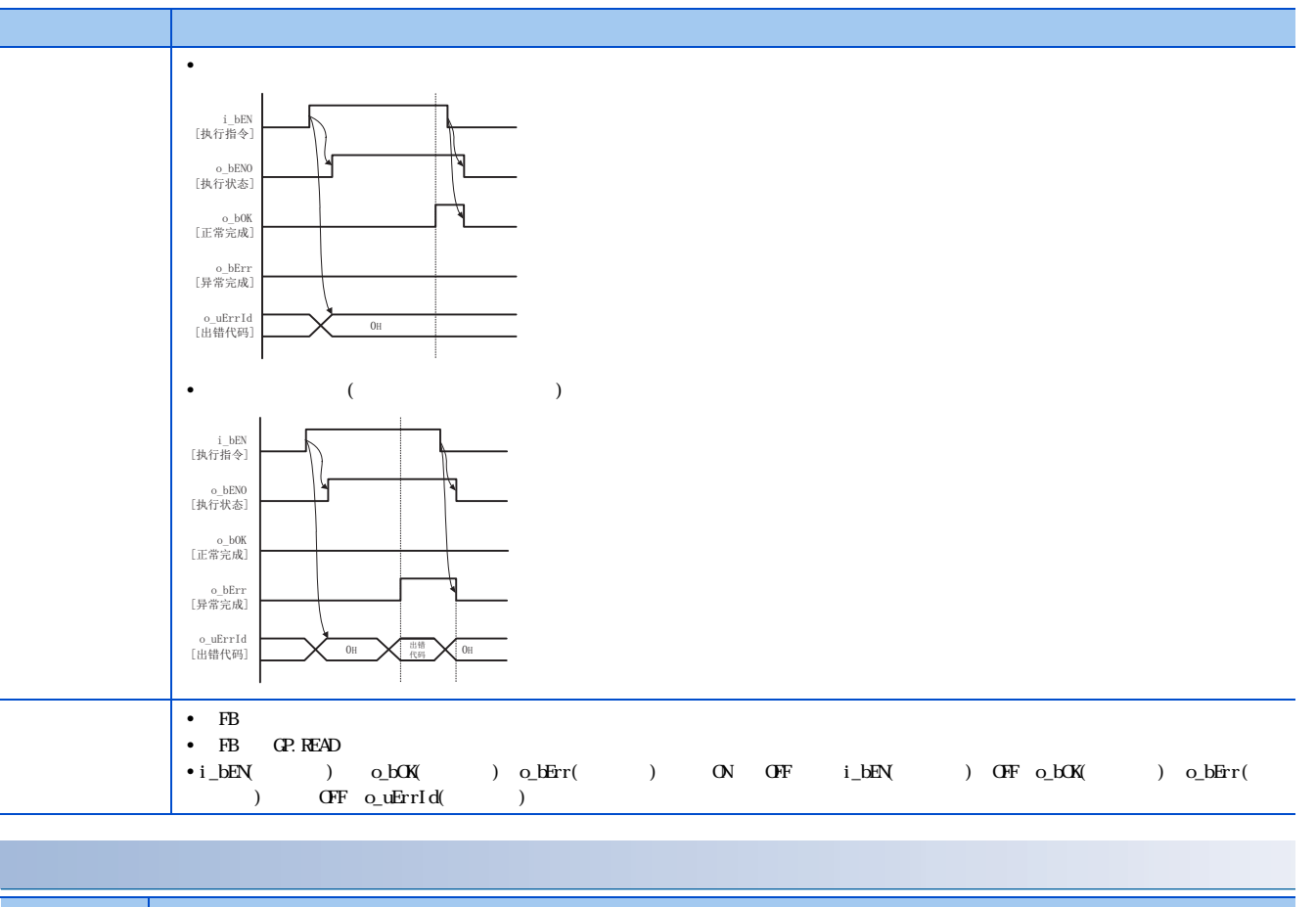

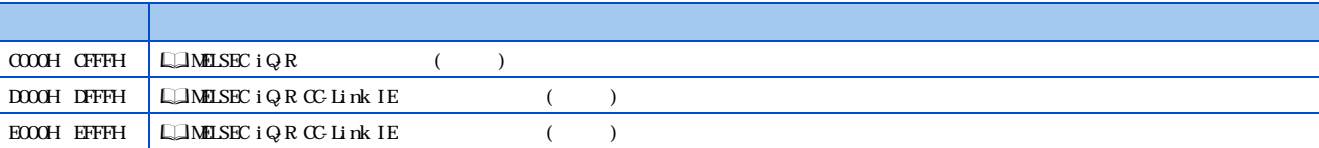

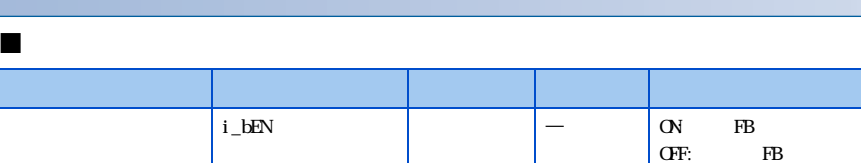

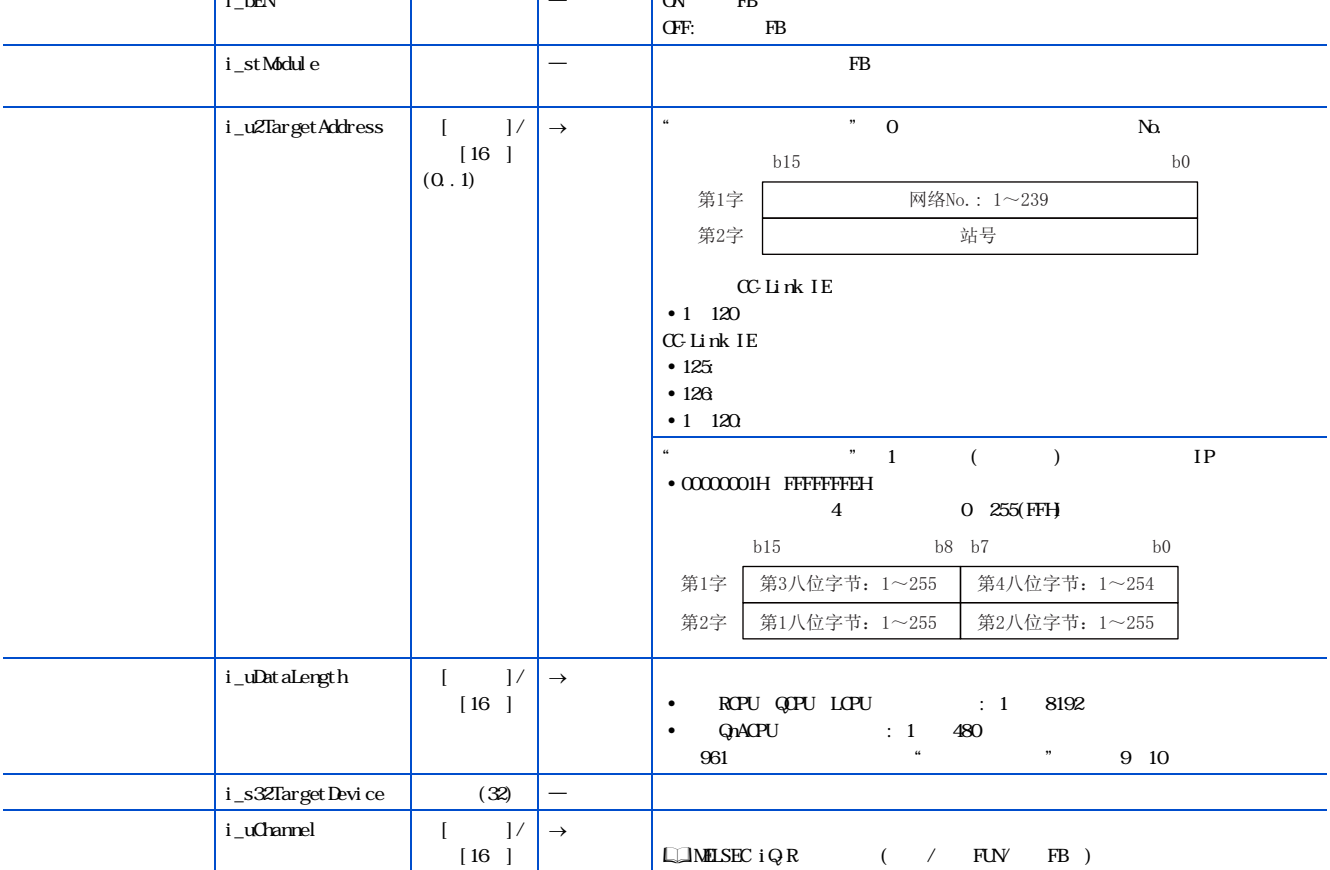

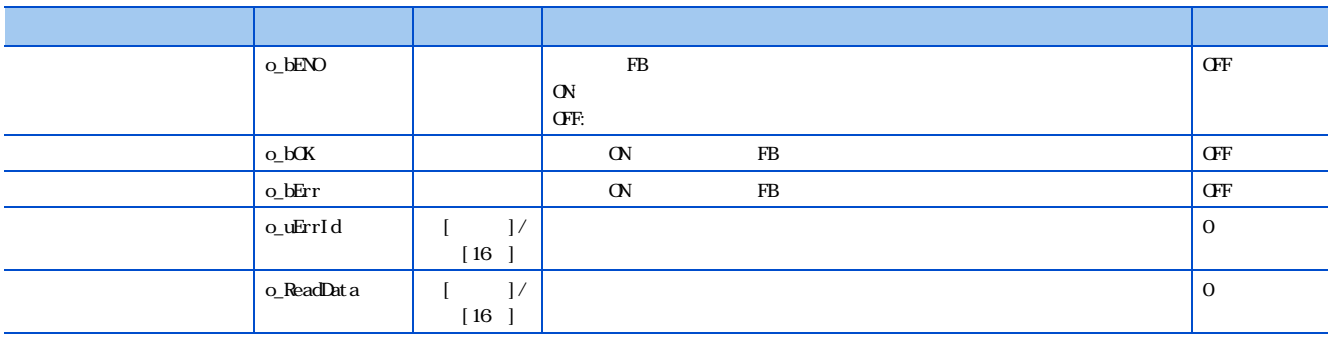

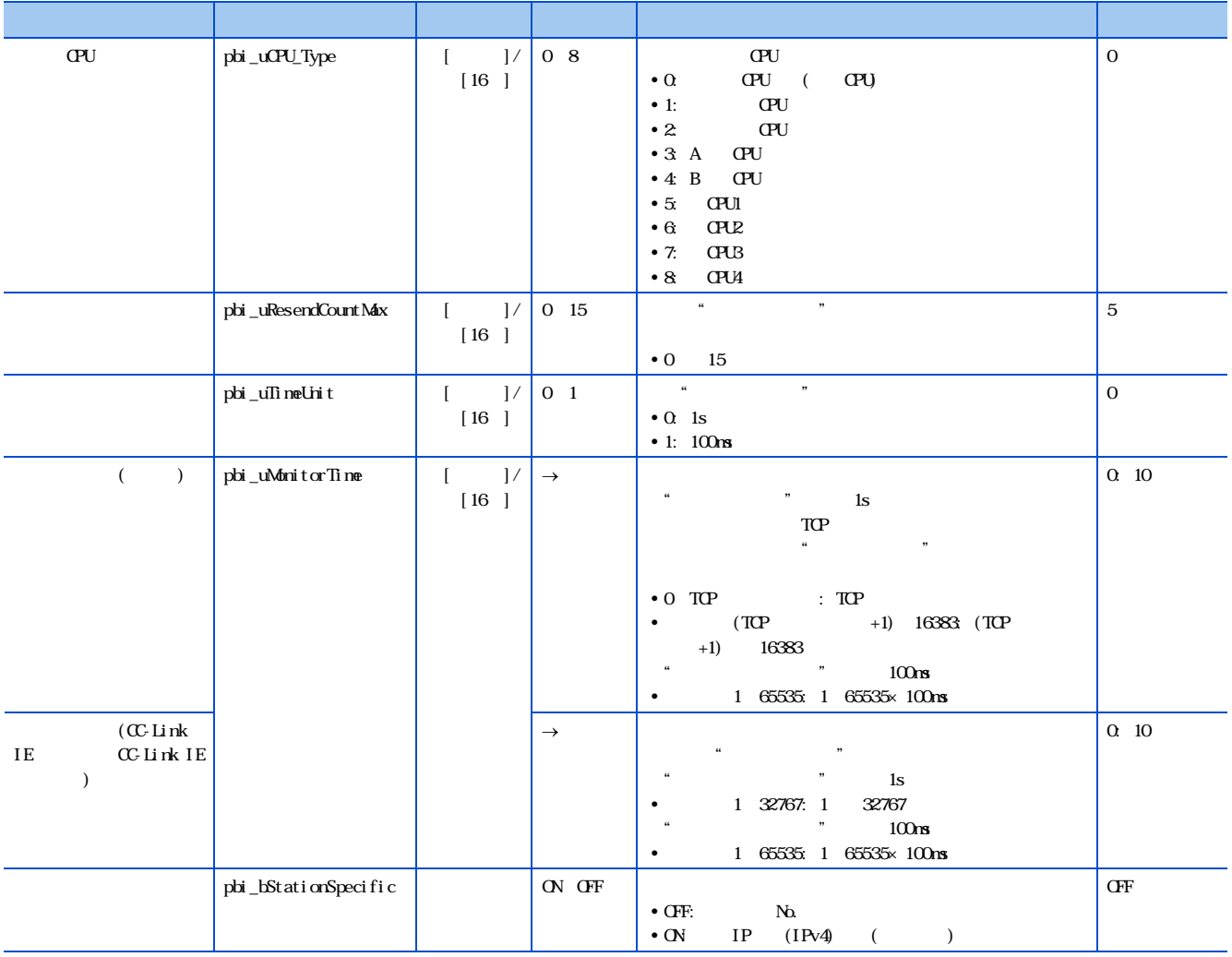

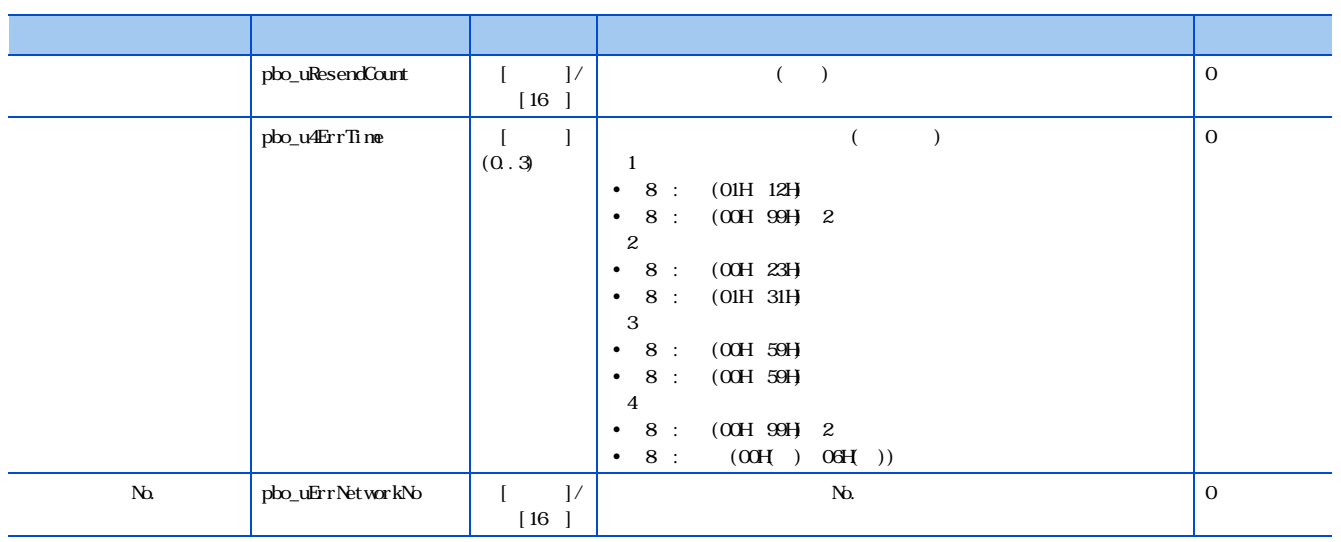

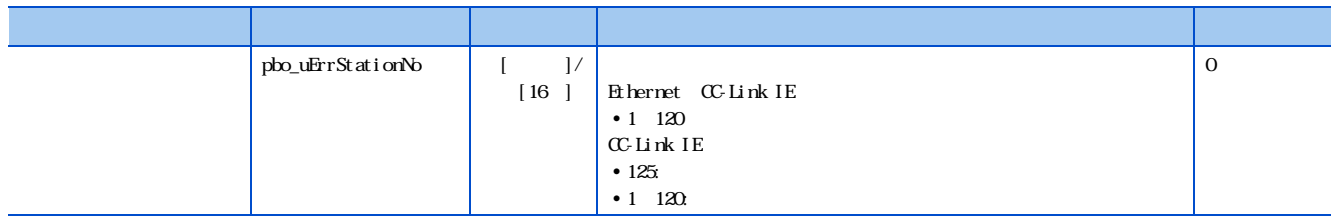

### <span id="page-10-0"></span>2.2 M \_DeviceWite

M<sub>-</sub>DeviceWite

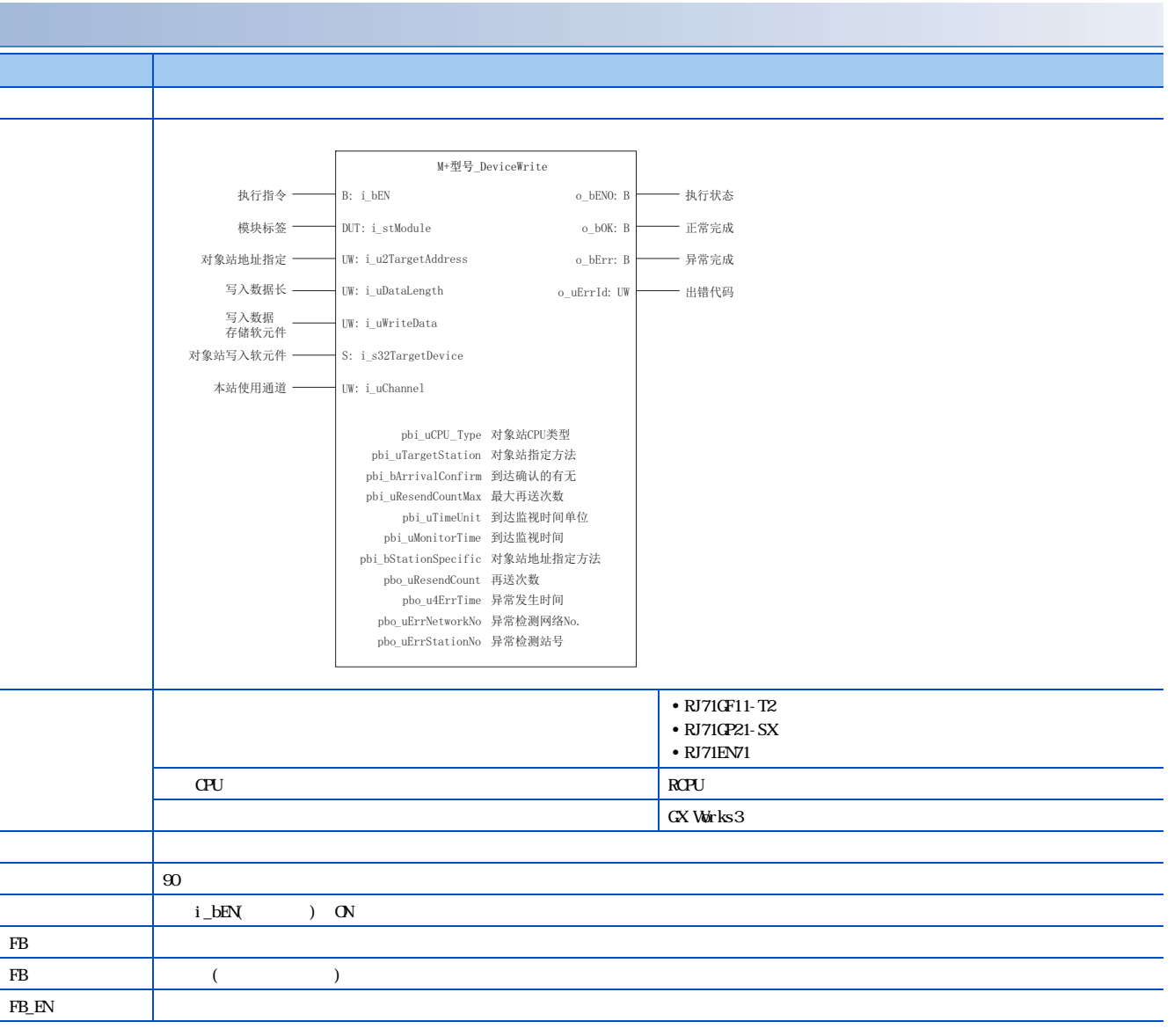

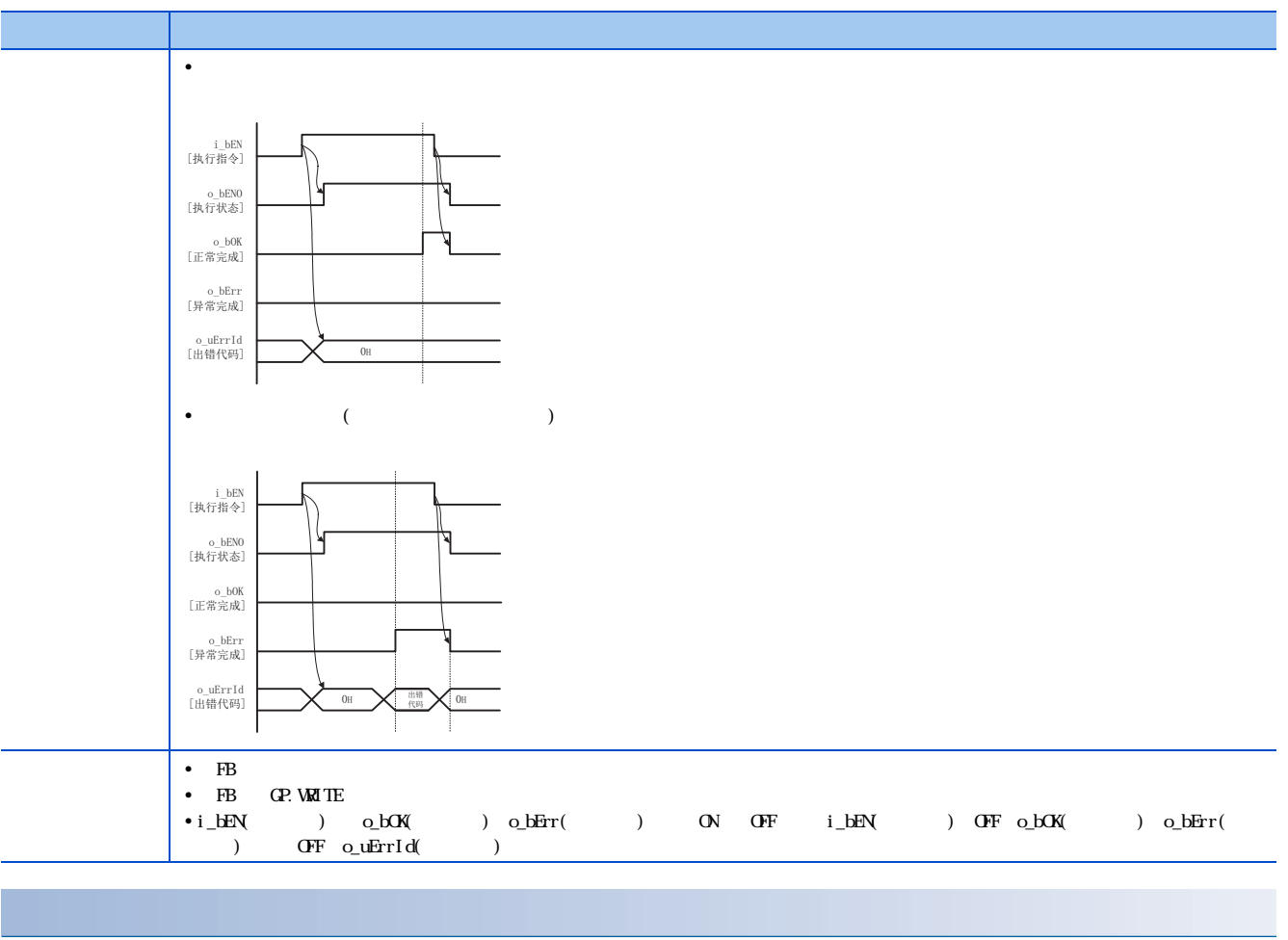

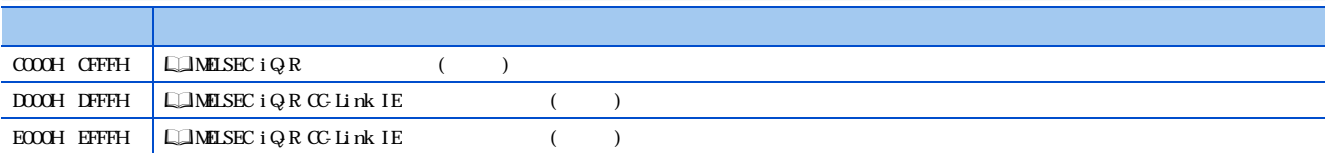

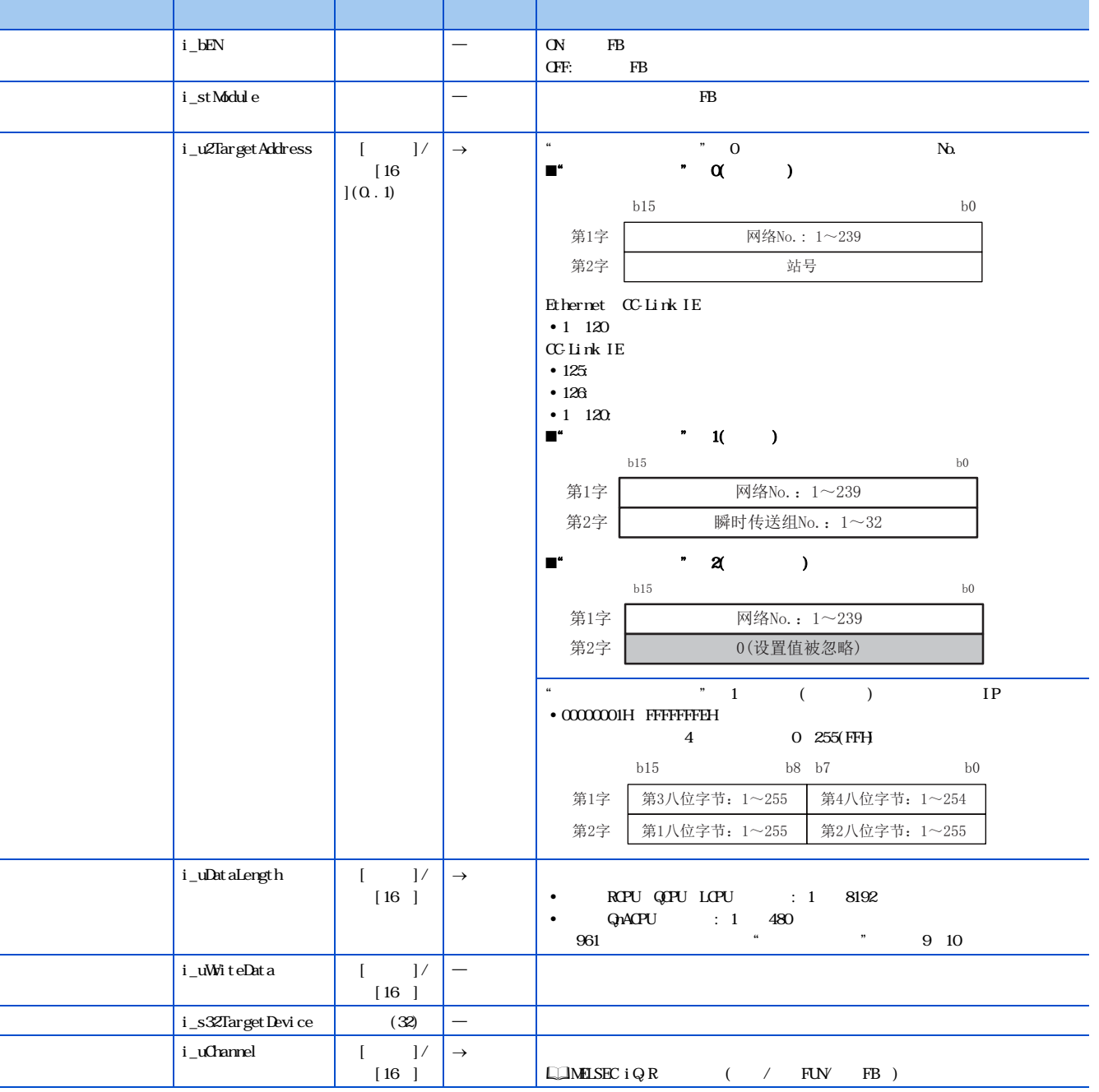

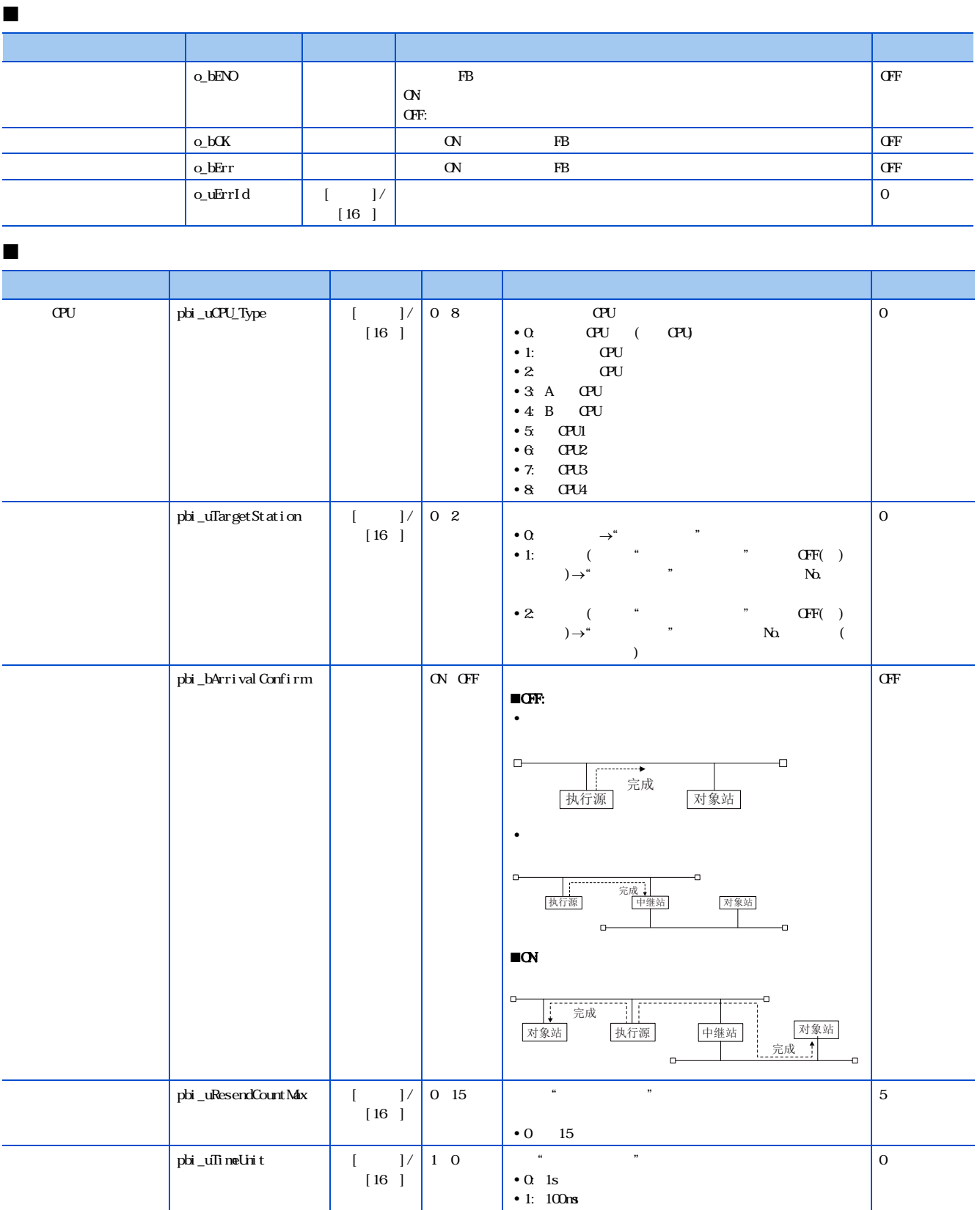

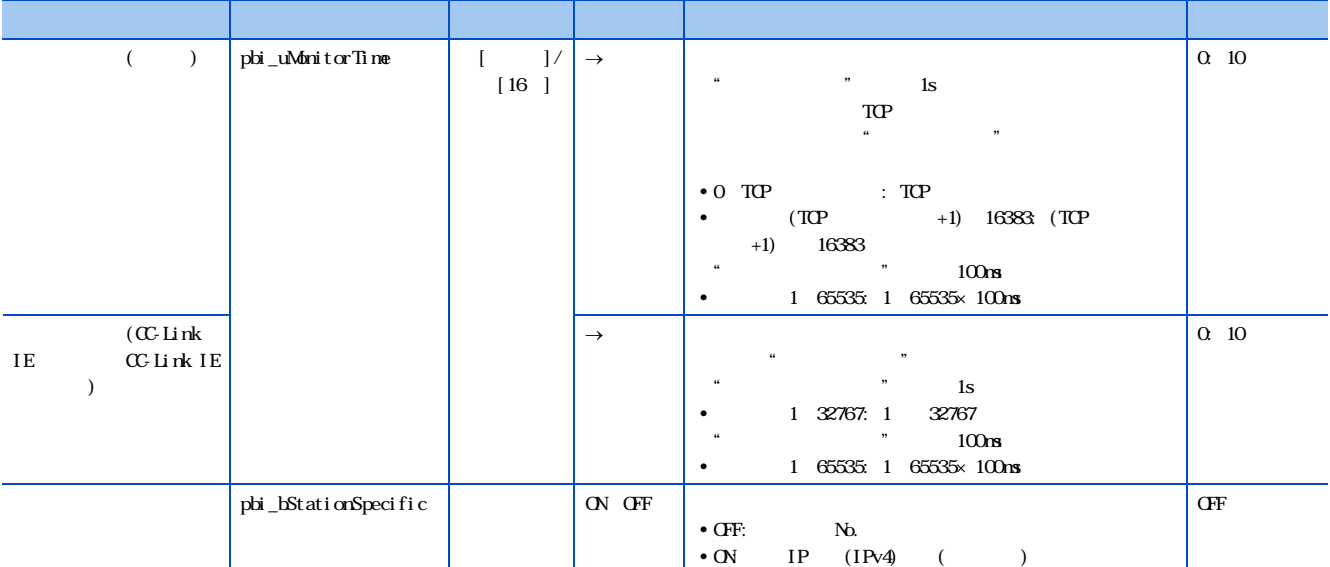

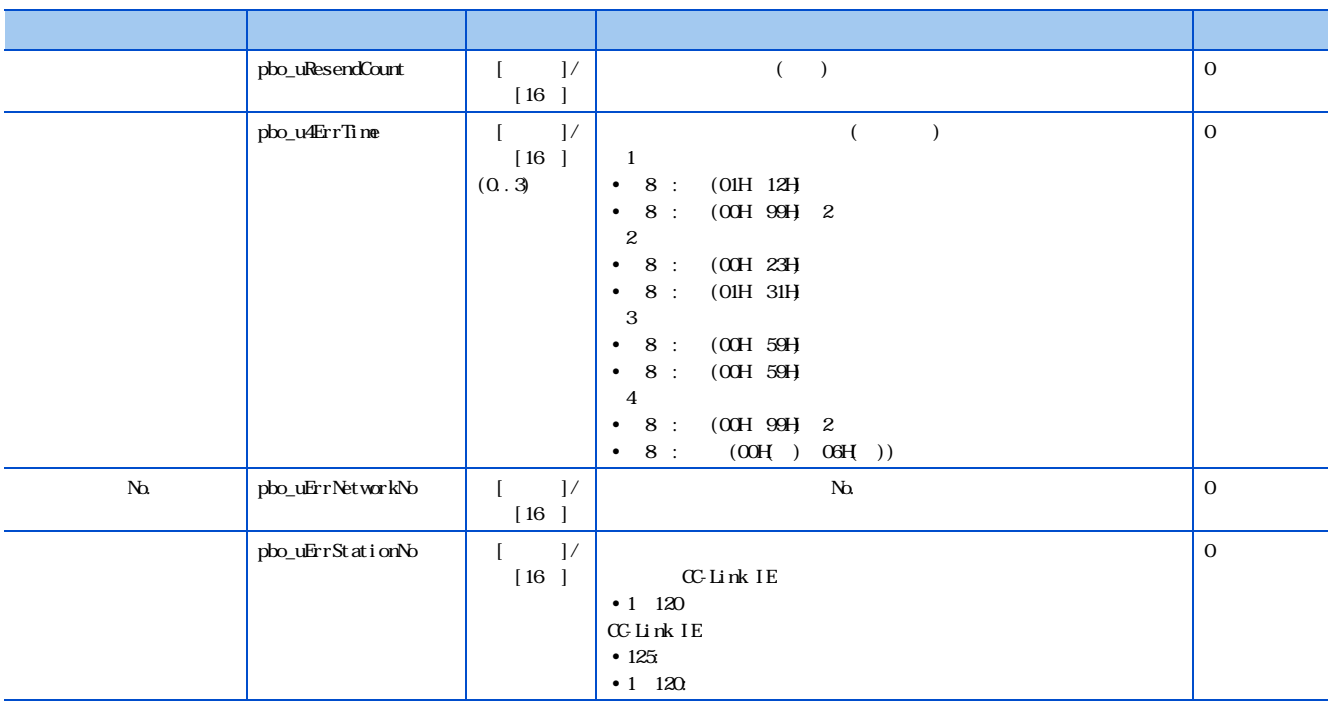

### <span id="page-15-0"></span>2.3 M \_Send

M<sub>Send</sub>

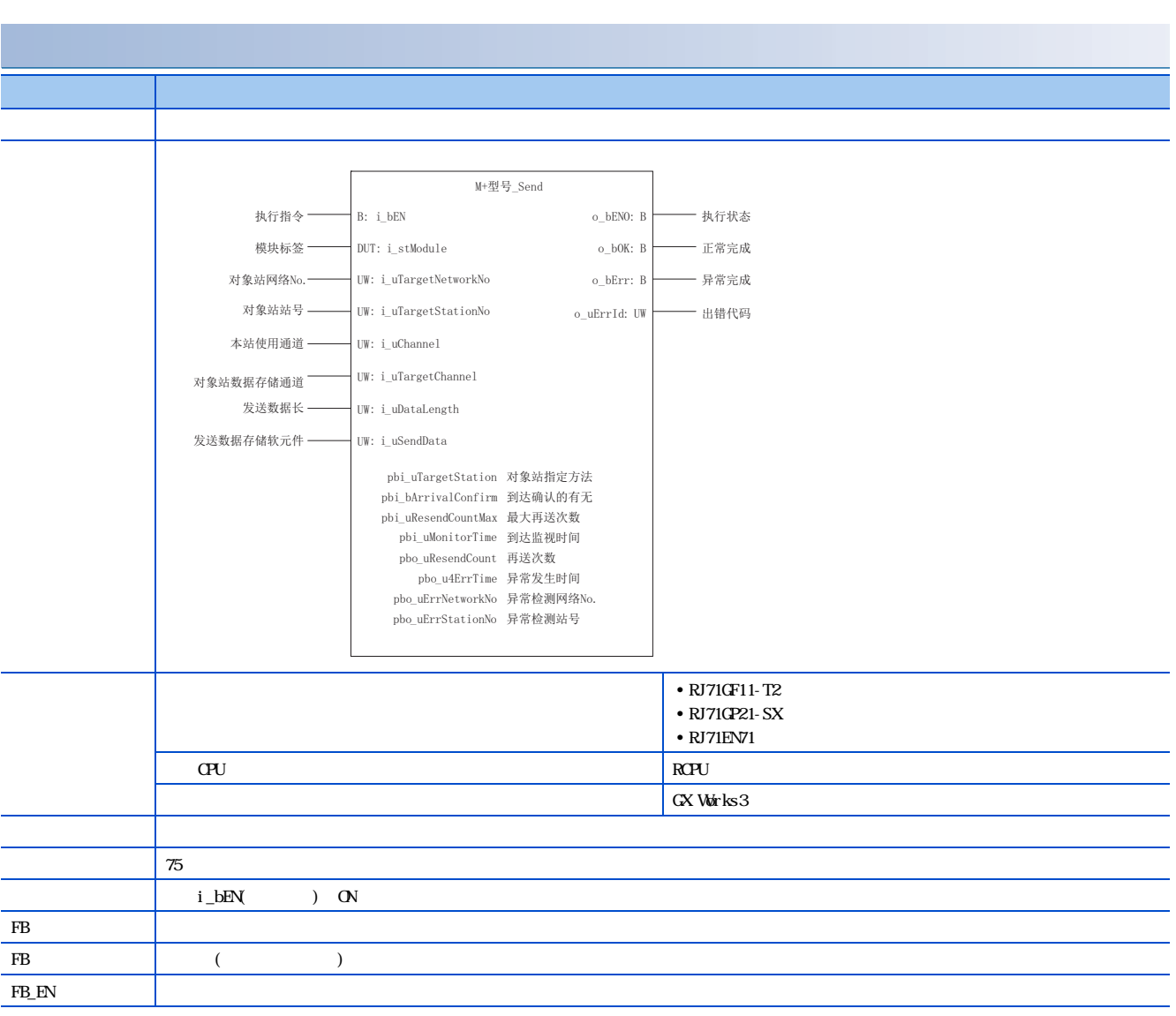

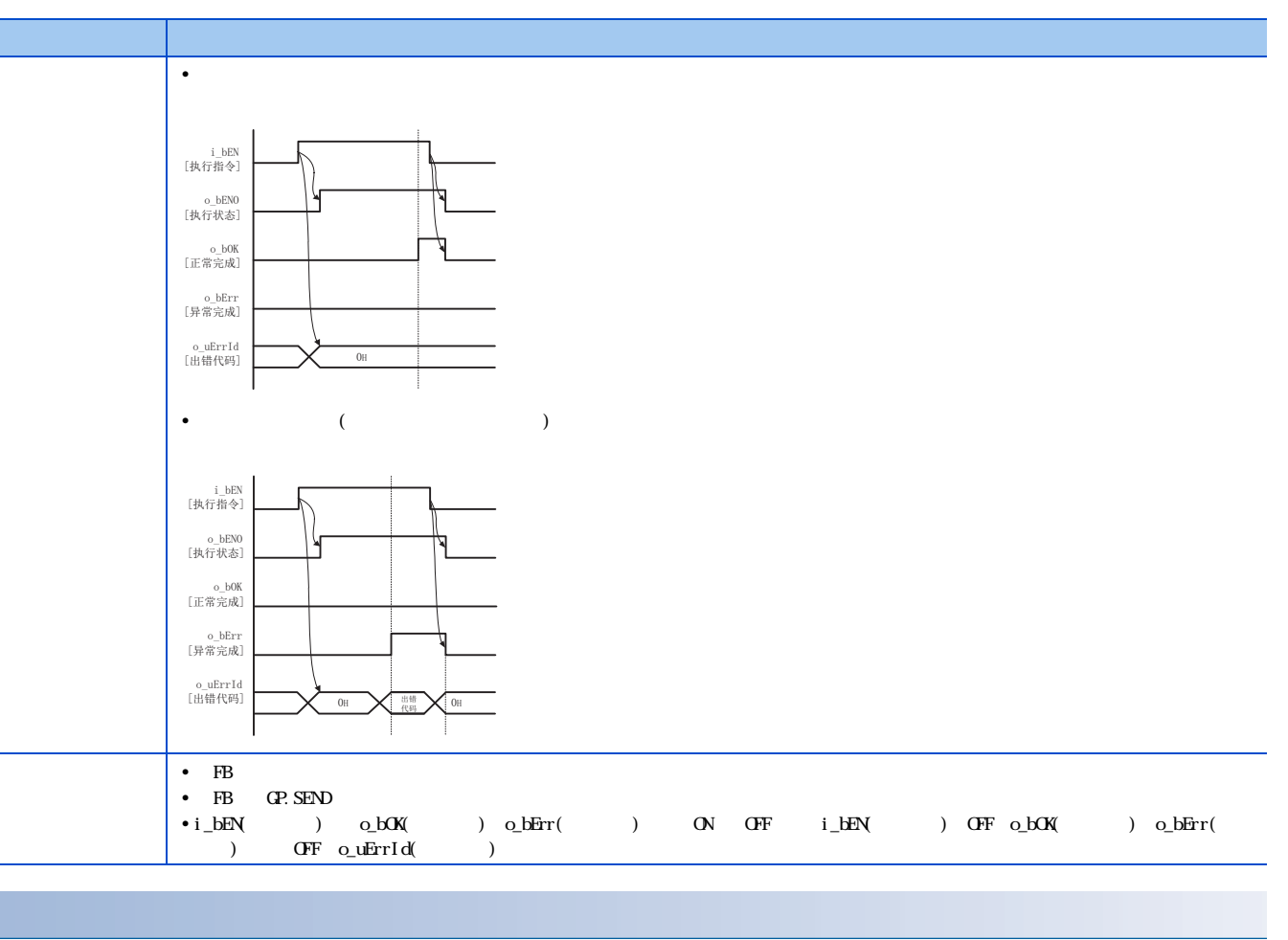

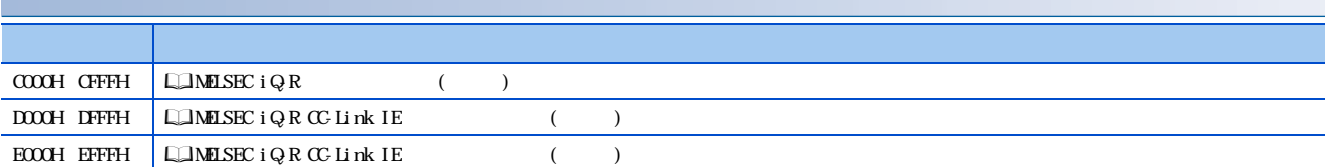

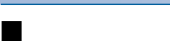

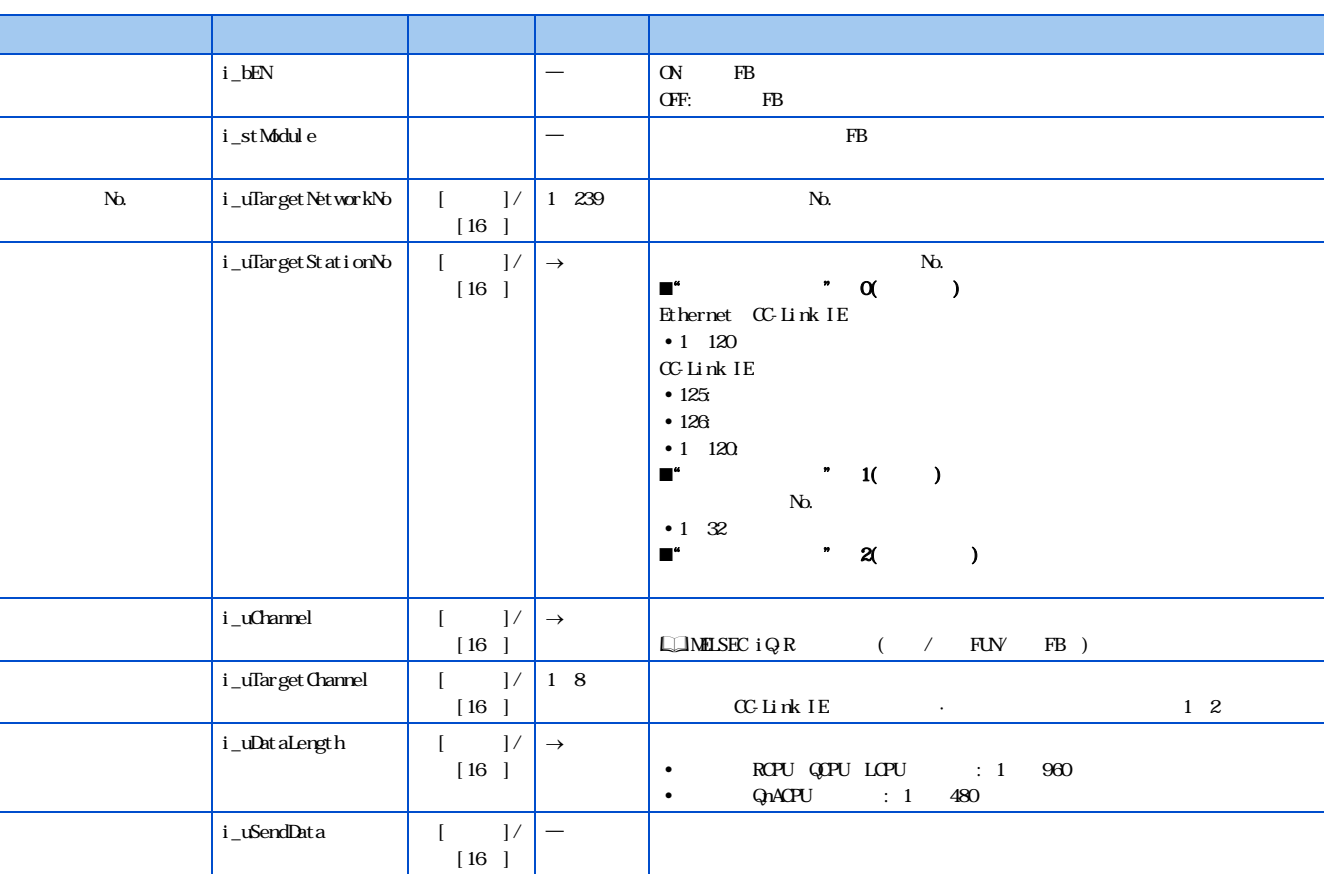

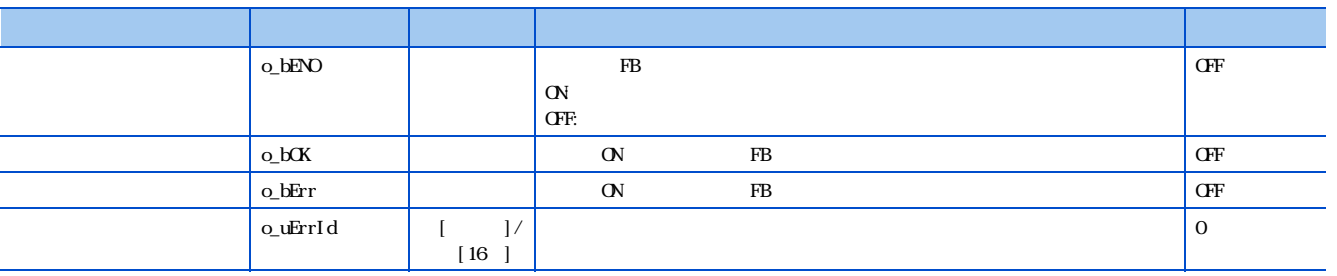

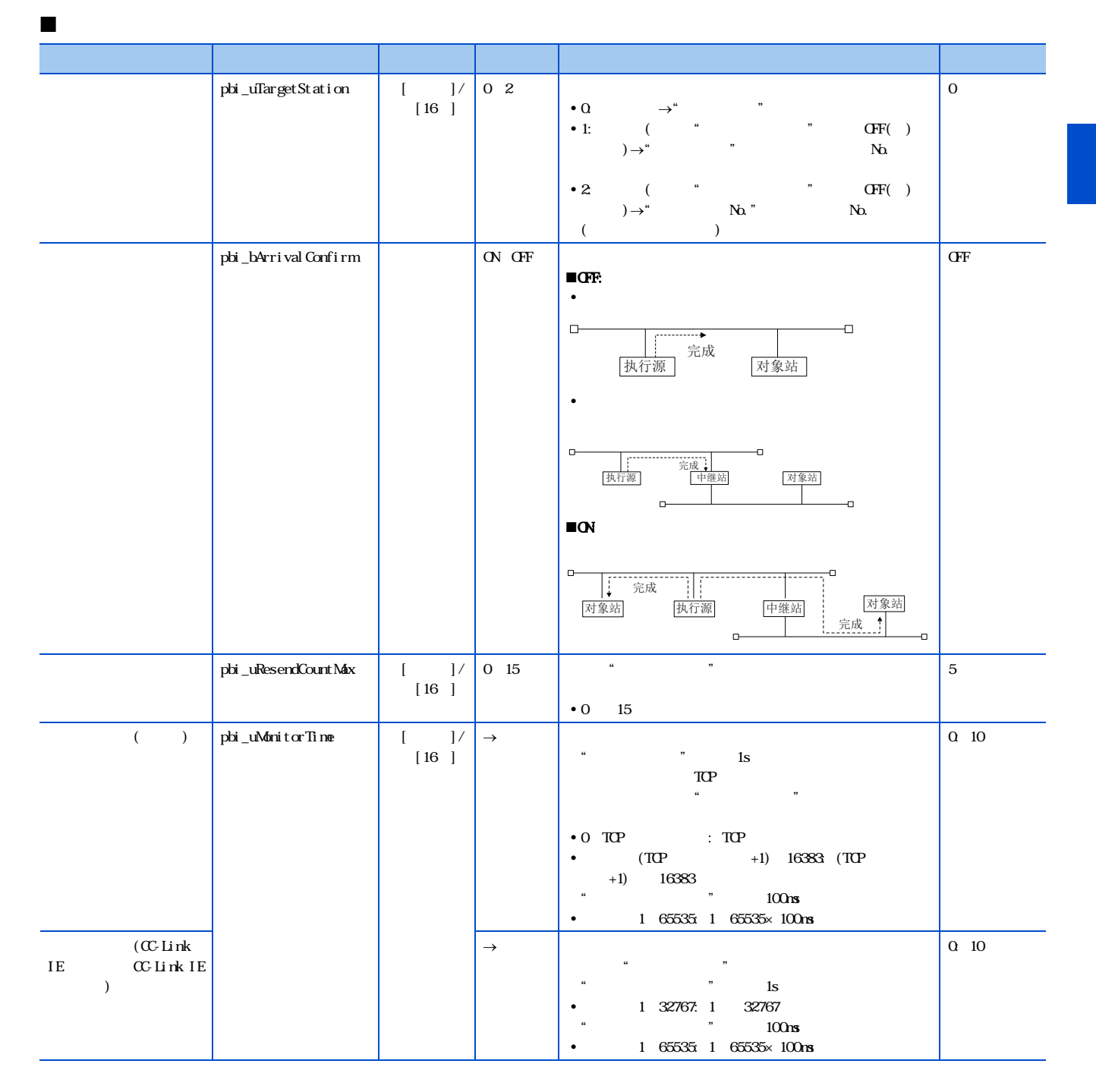

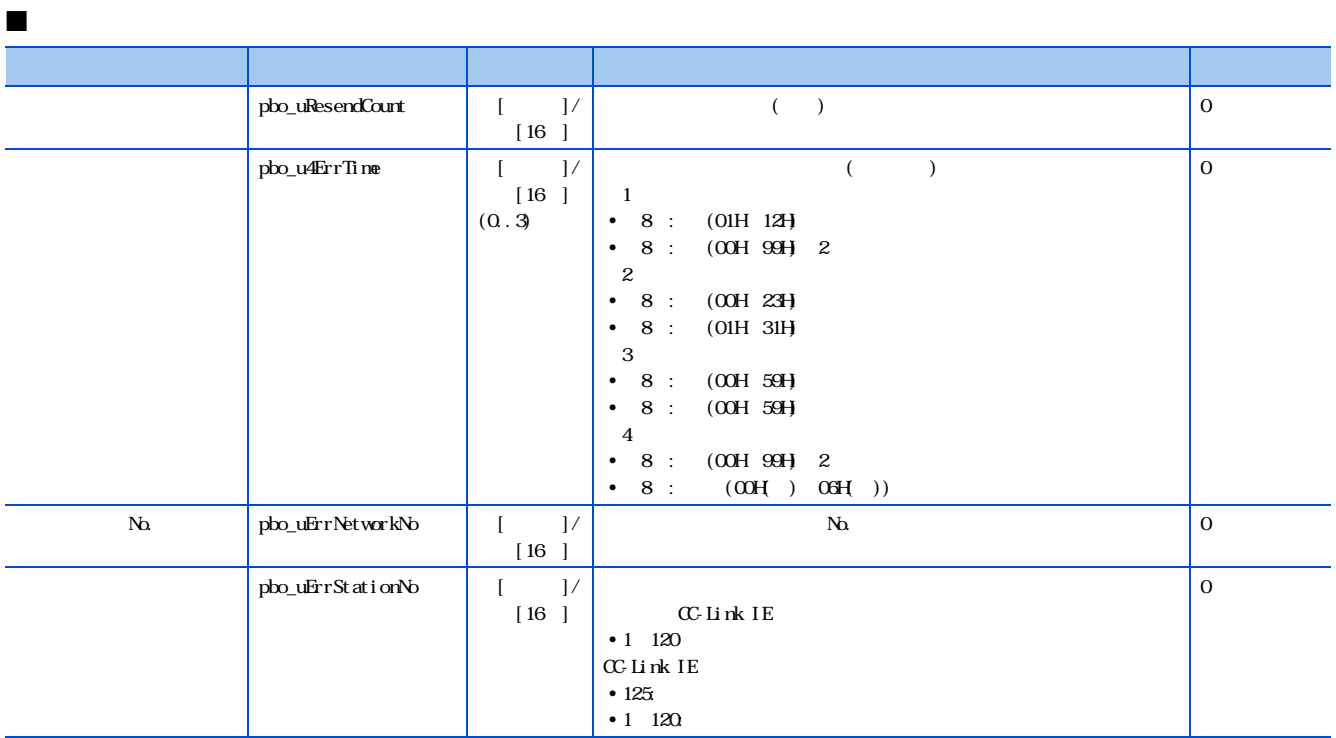

### <span id="page-20-0"></span>2.4 M \_Recv

M<sub>-Recv</sub>

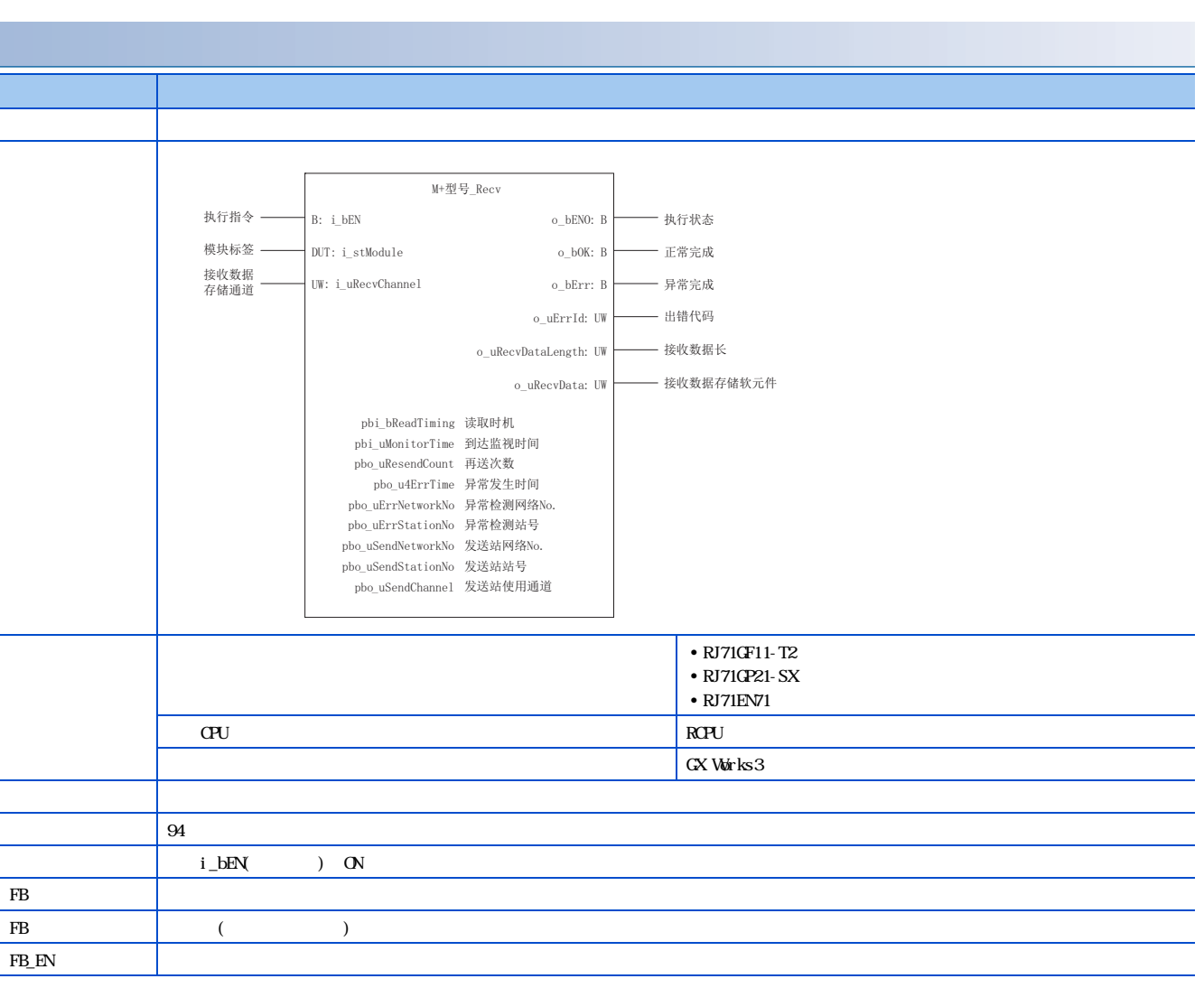

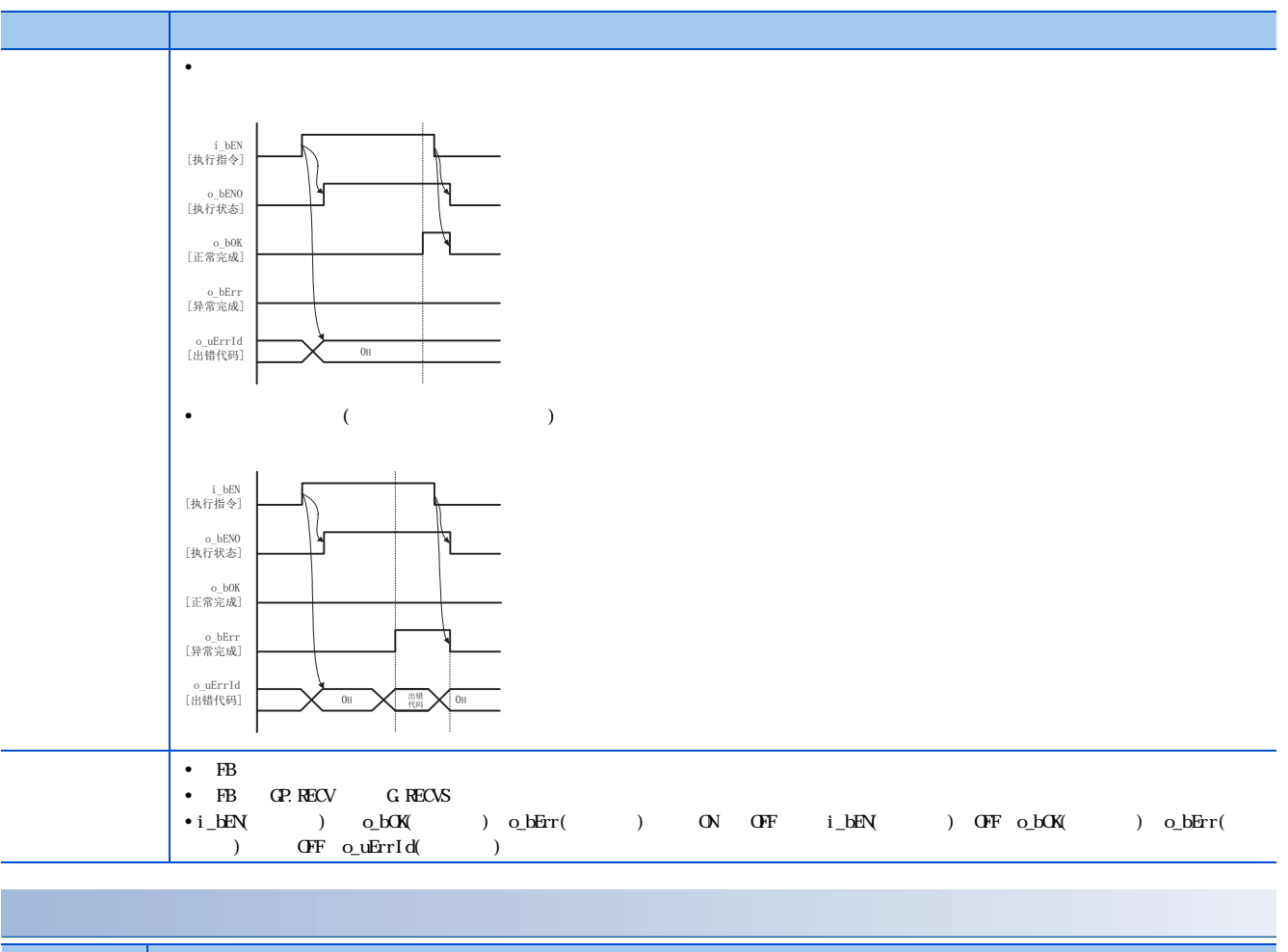

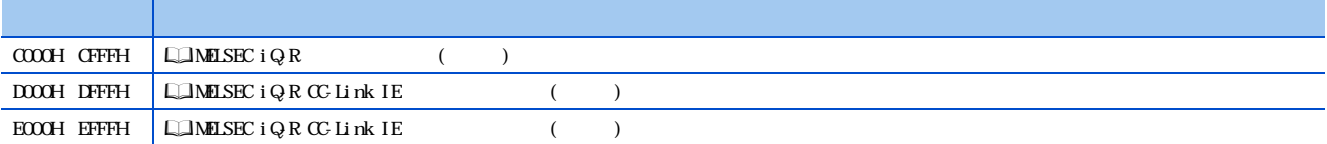

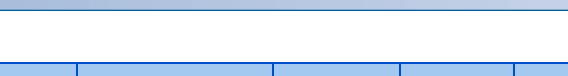

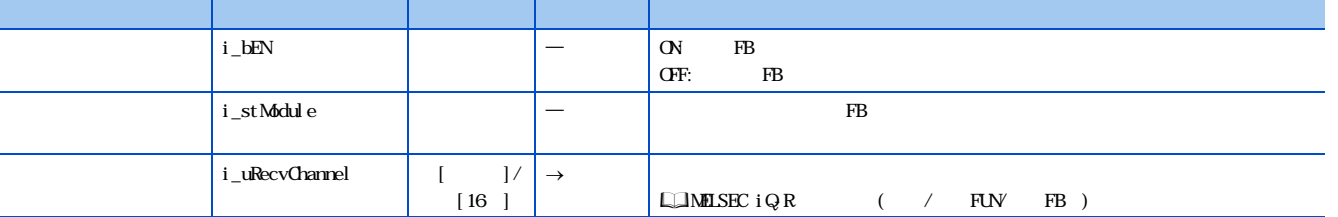

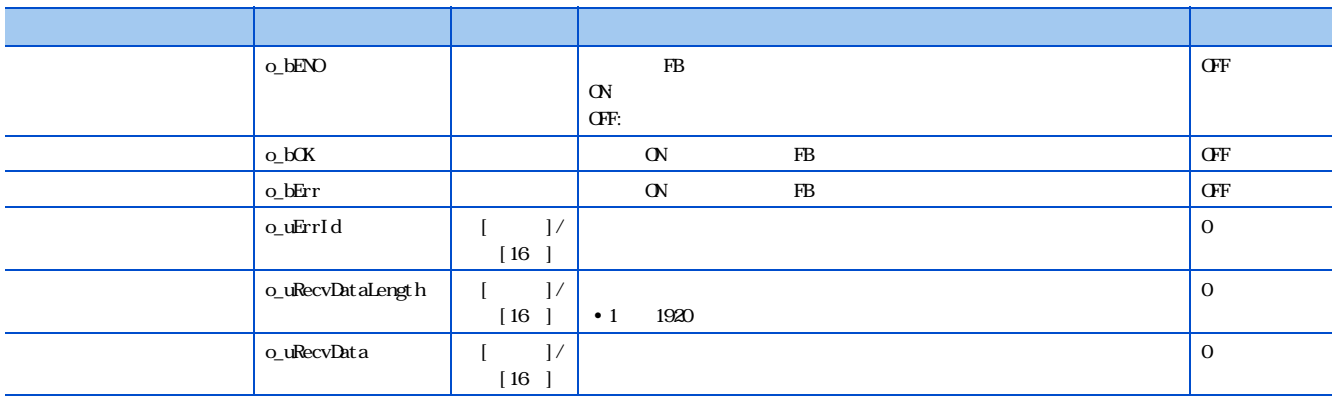

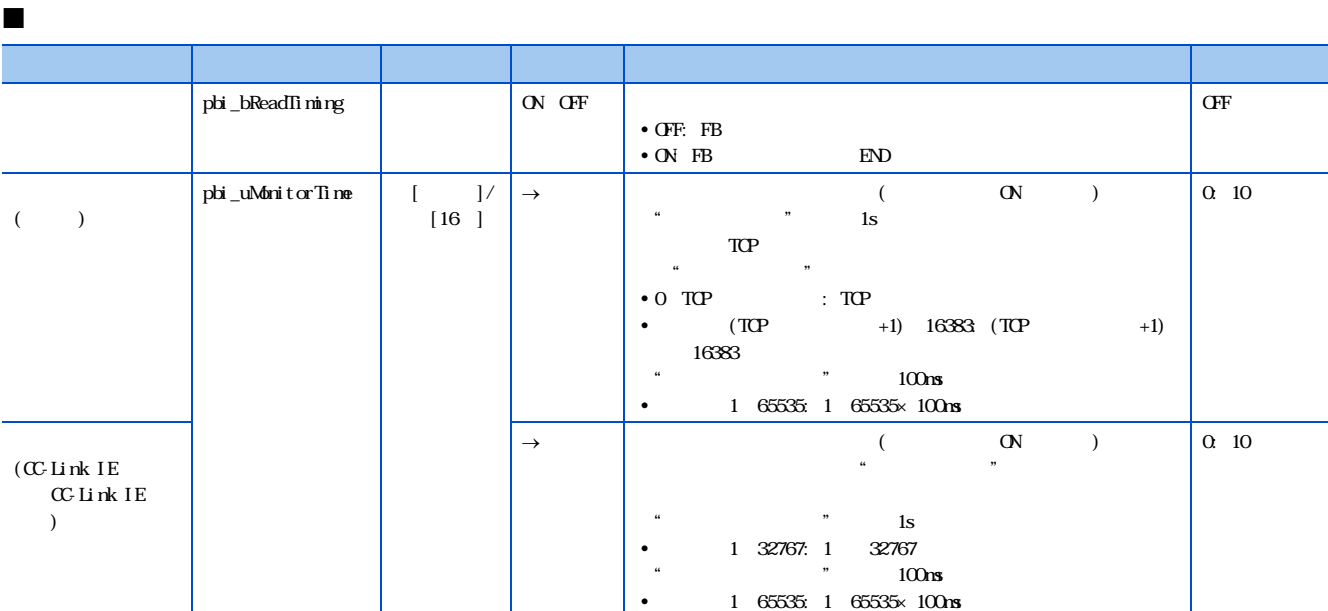

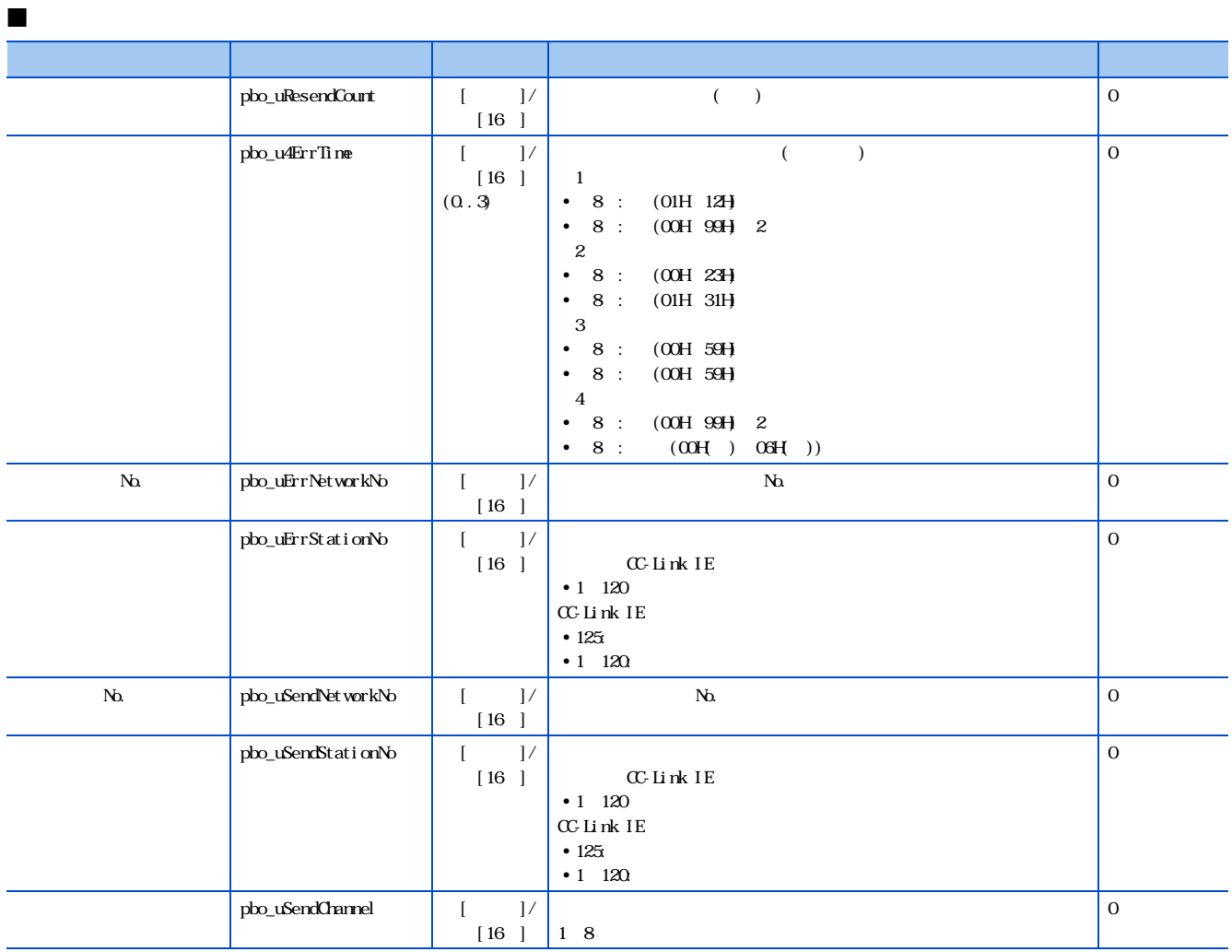

#### <span id="page-24-0"></span>2.5 M \_RemoteStopRun

#### M<sub>-RemoteStopRun</sub>

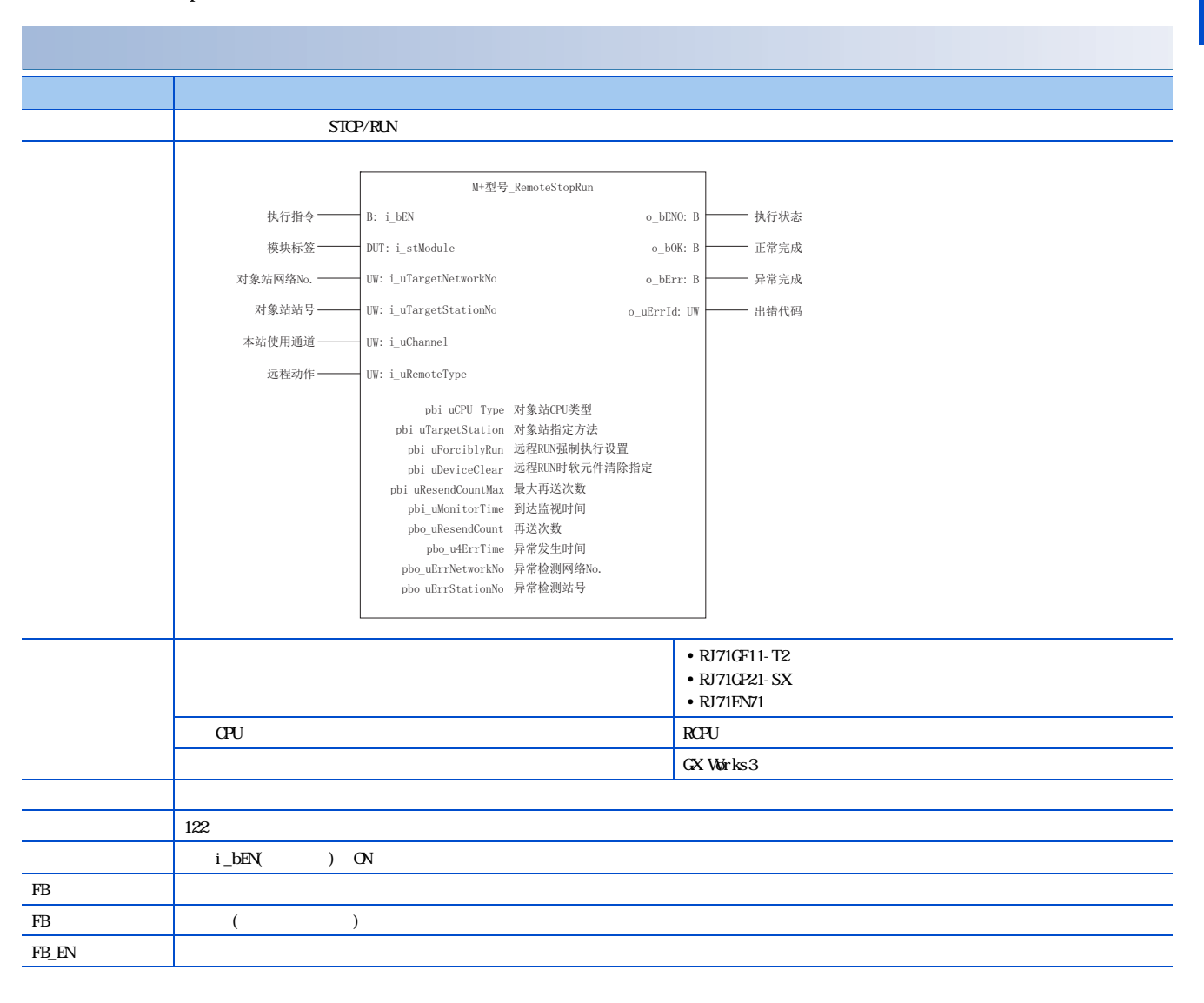

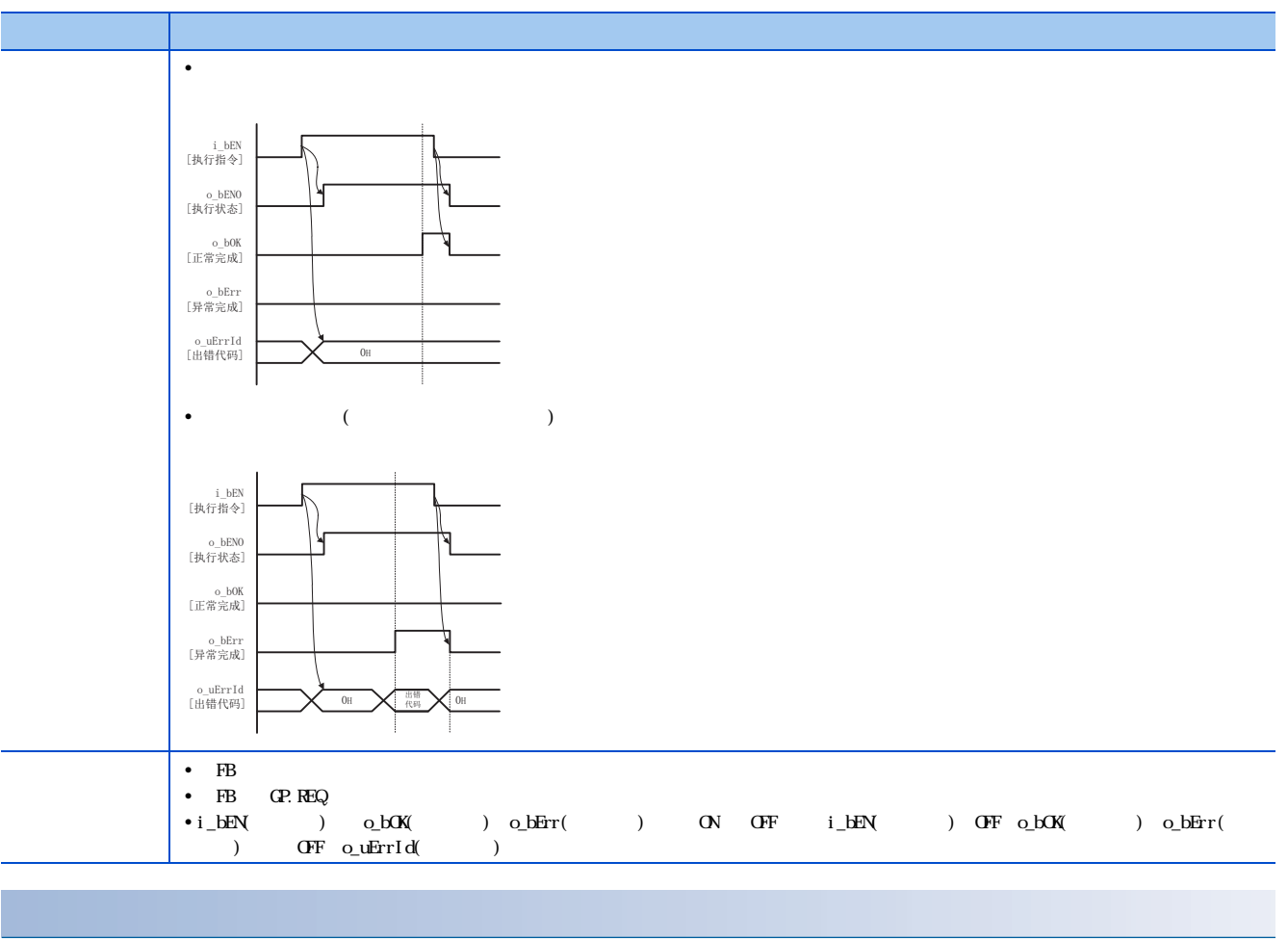

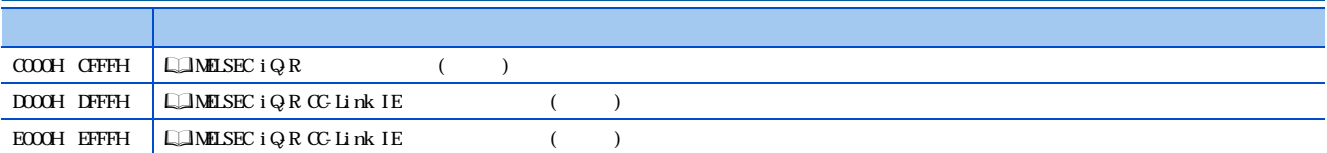

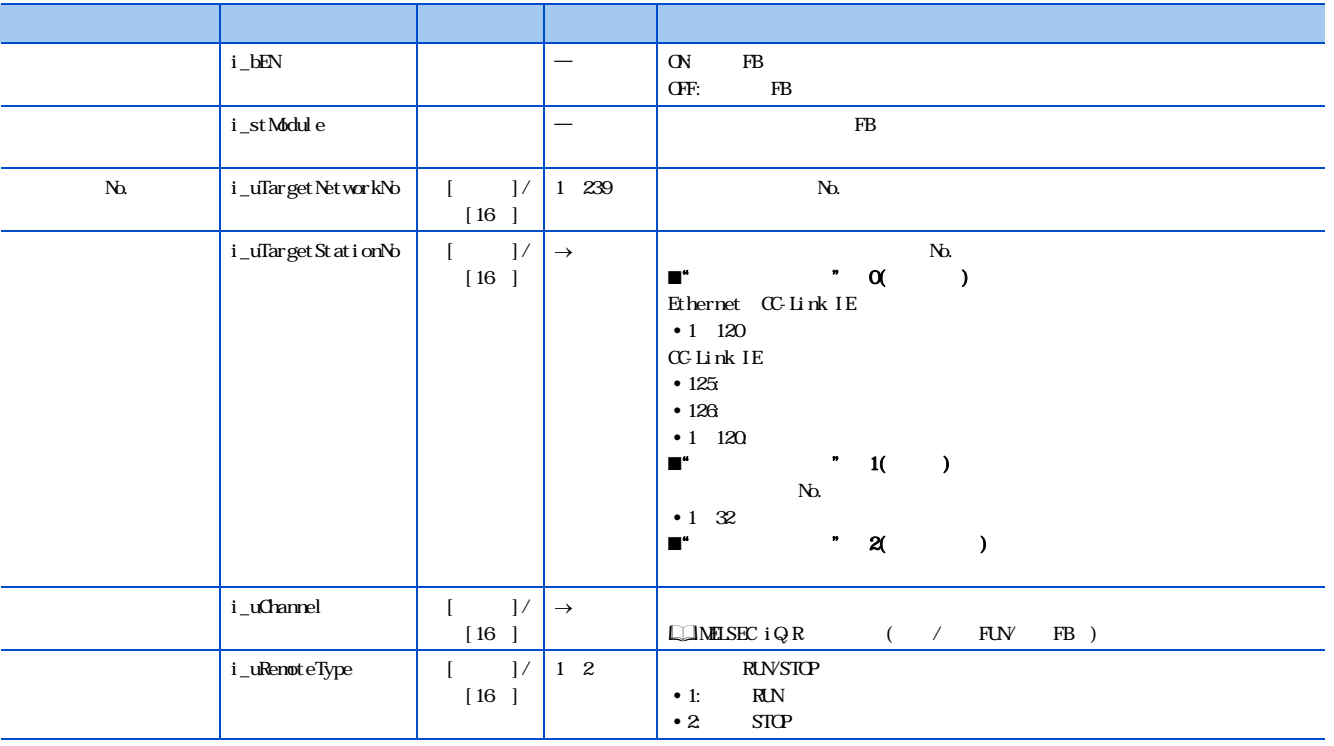

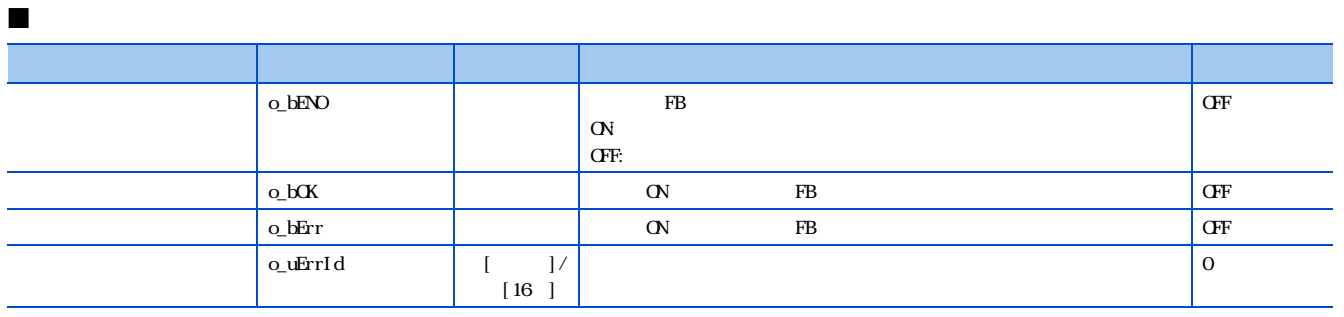

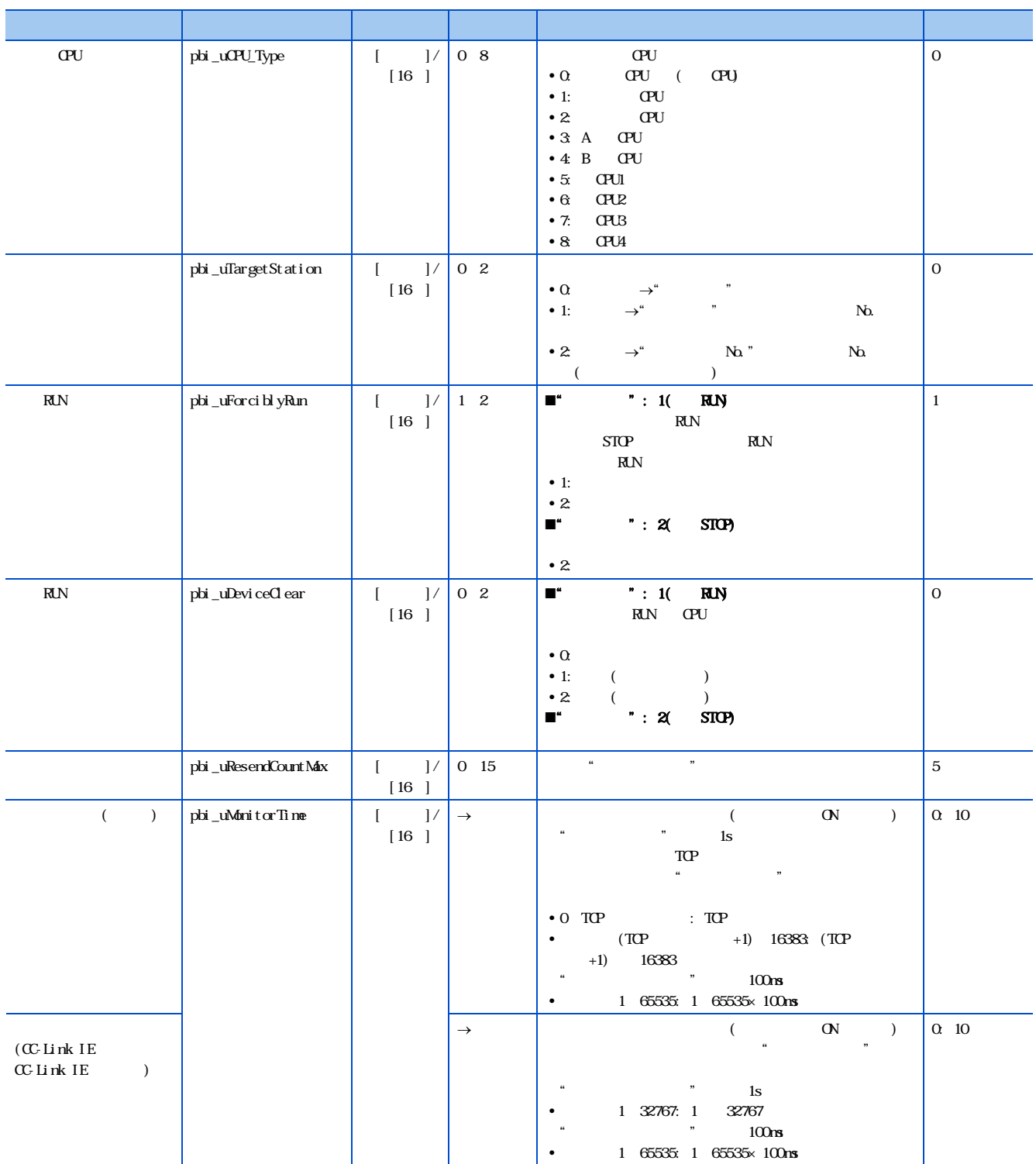

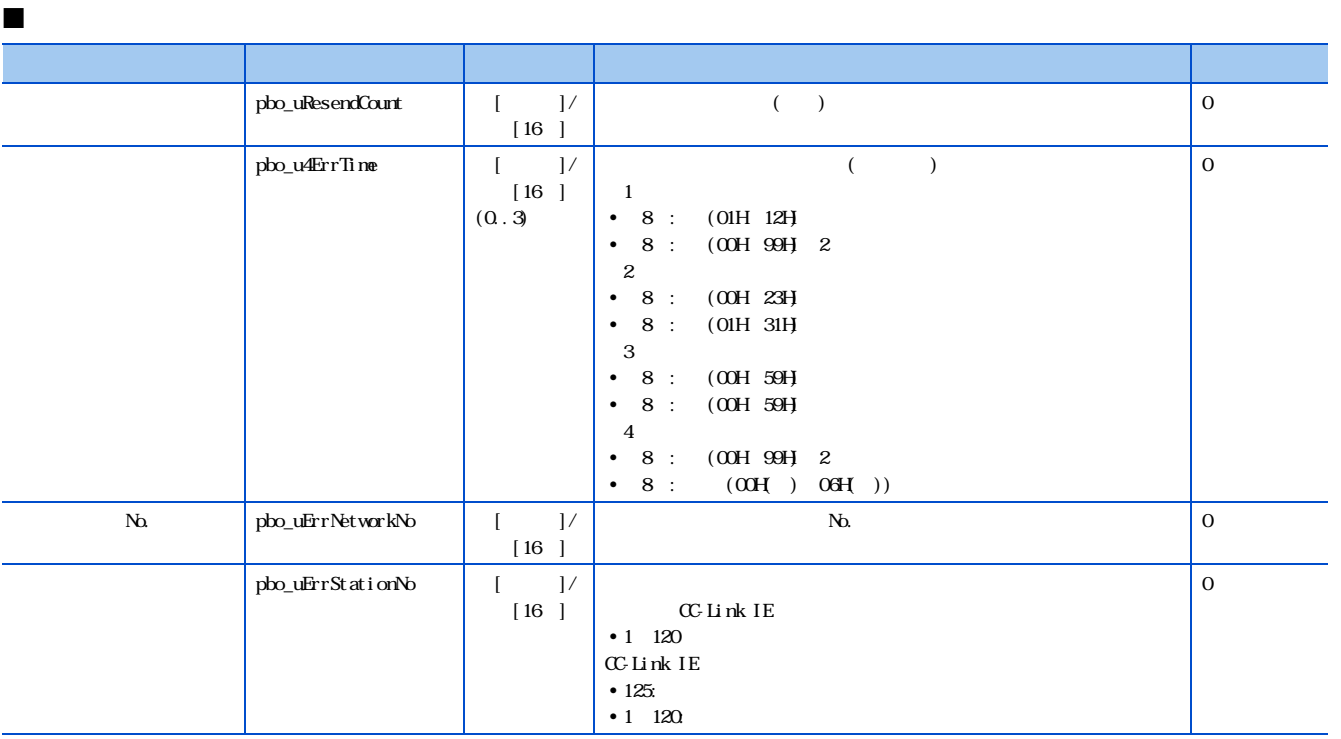

#### <span id="page-29-0"></span> $2.6$  M  $\qquad$  ReadTime

M \_ReadTime

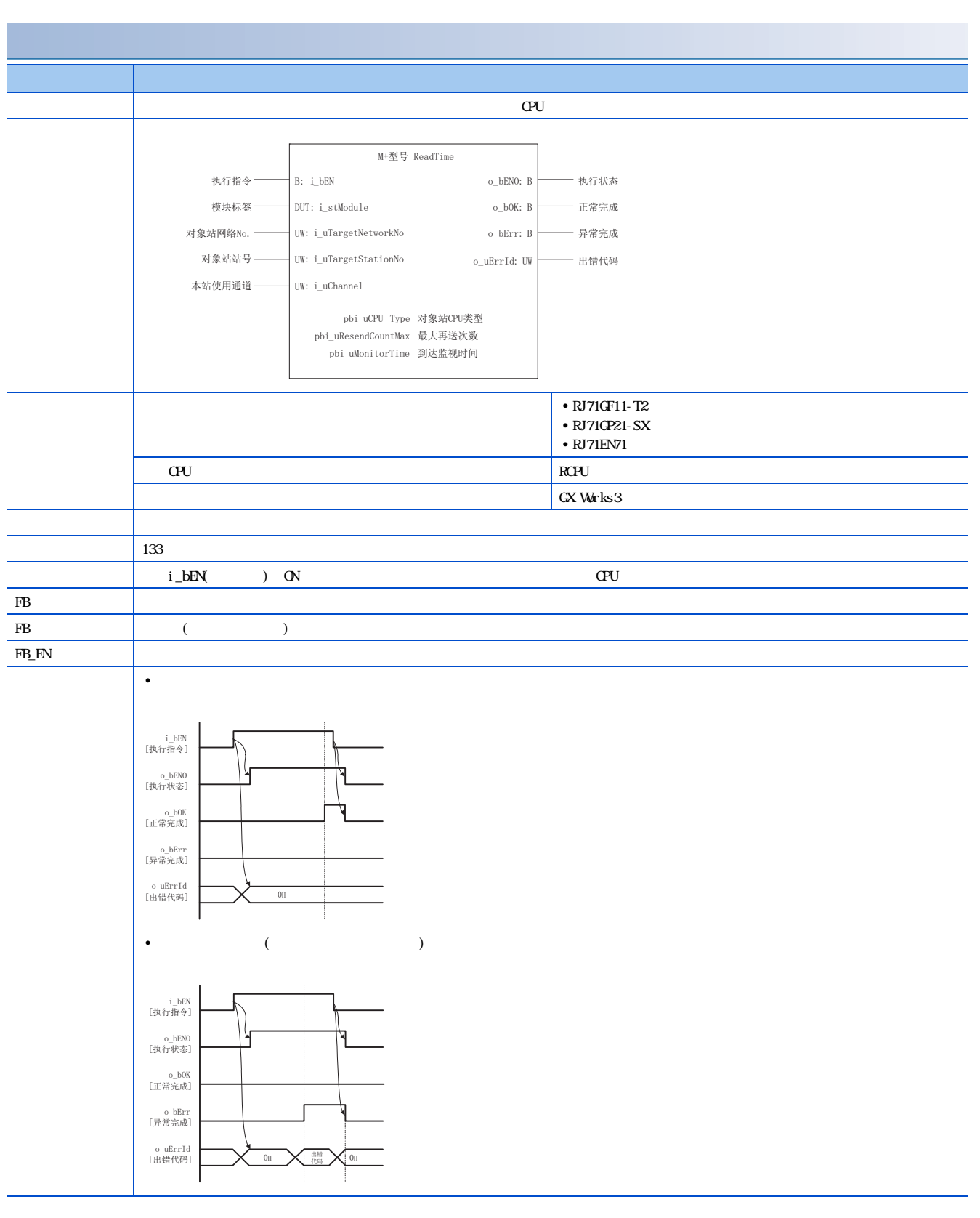

 $\frac{2}{28}$   $\frac{8}{26}$  M  $\frac{FB}{26}$  $\equiv$ ReadTime

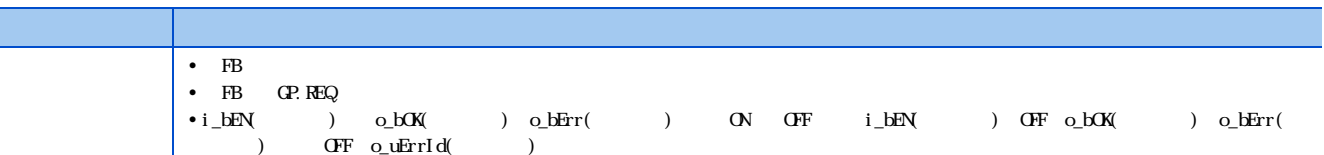

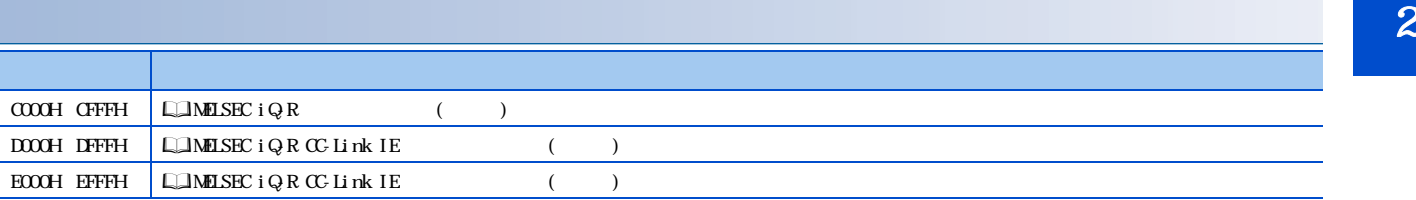

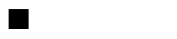

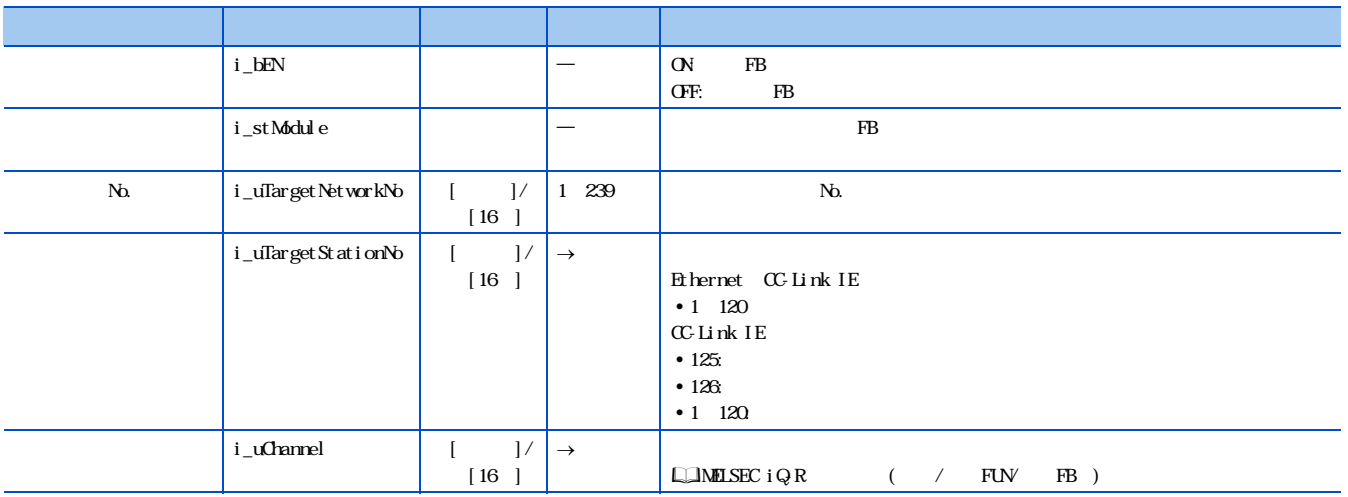

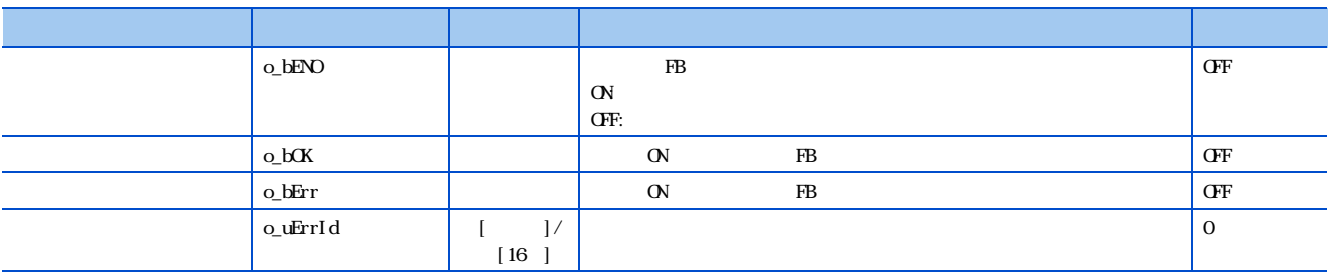

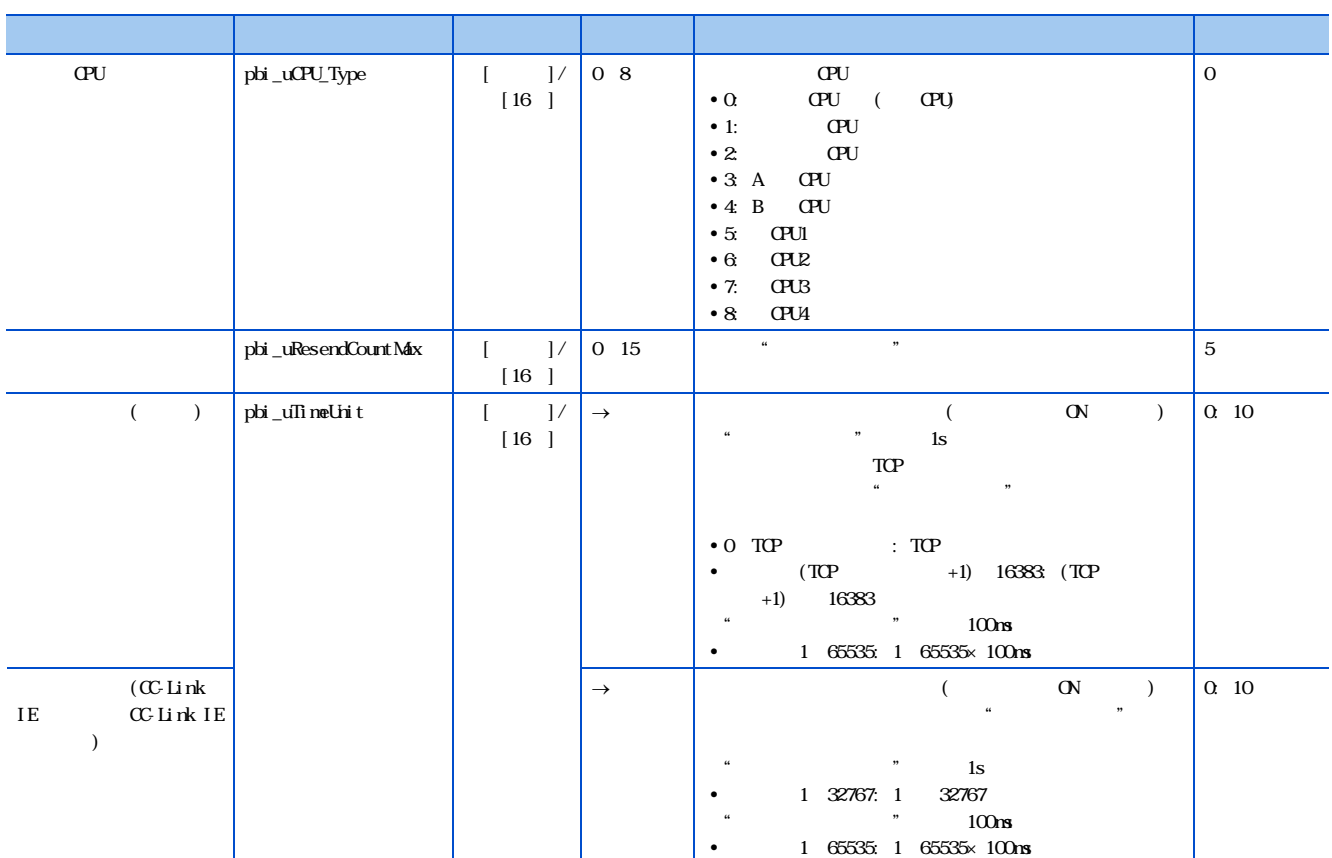

#### <span id="page-32-0"></span>2.7 M \_WriteTime

M+ \_WriteTime

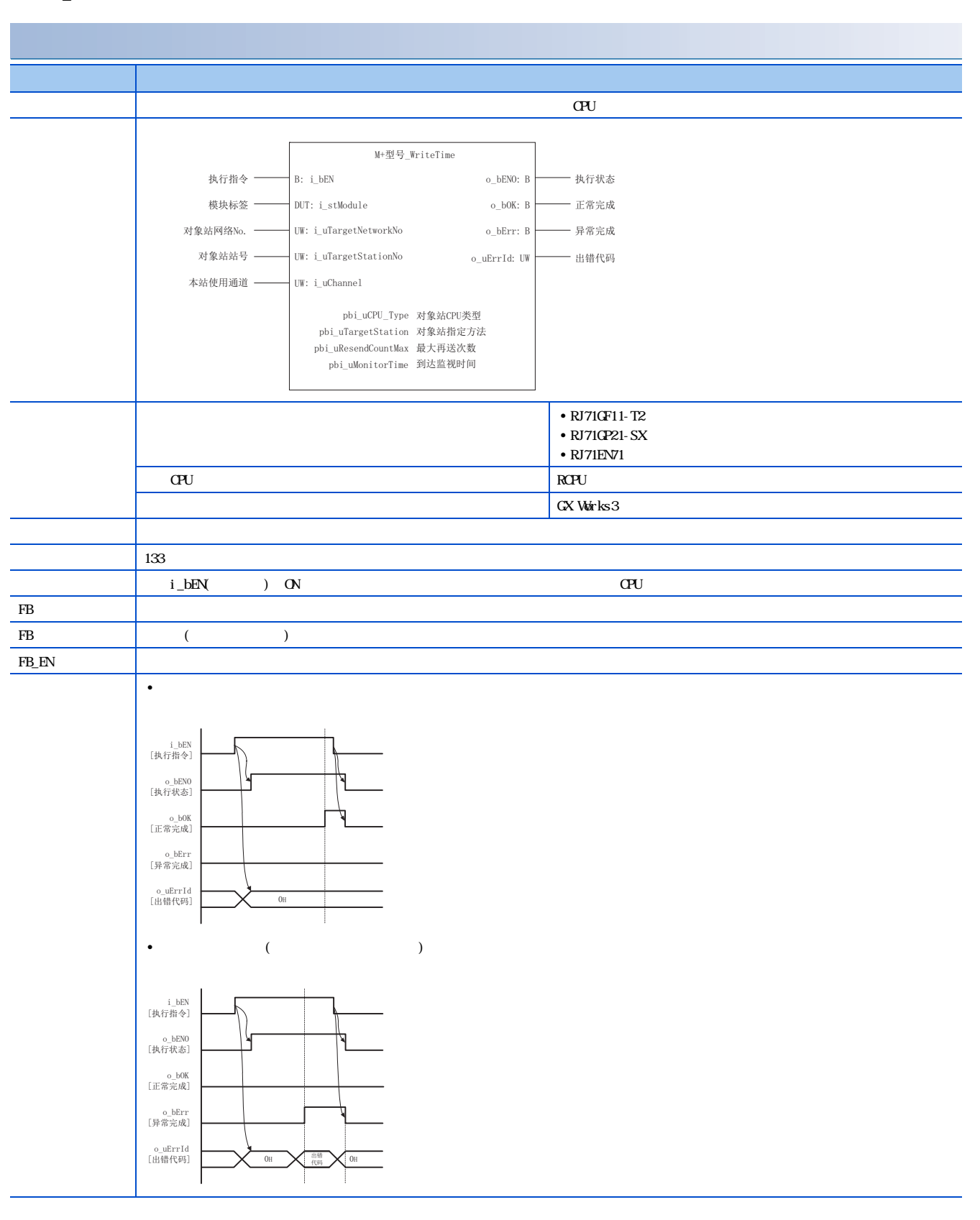

2

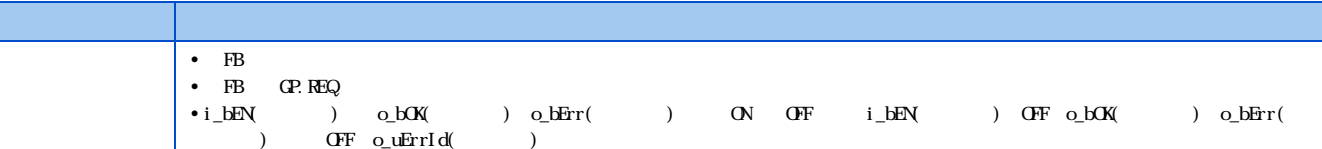

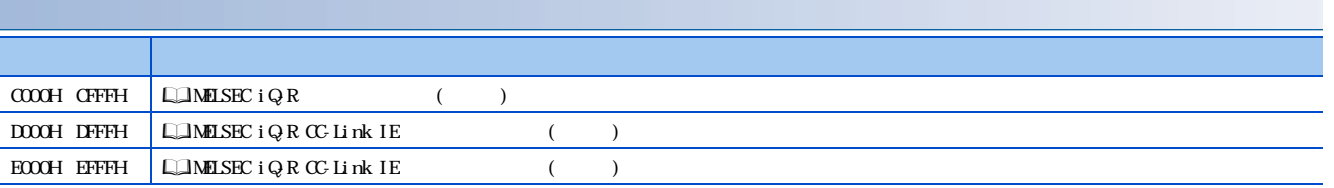

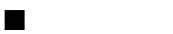

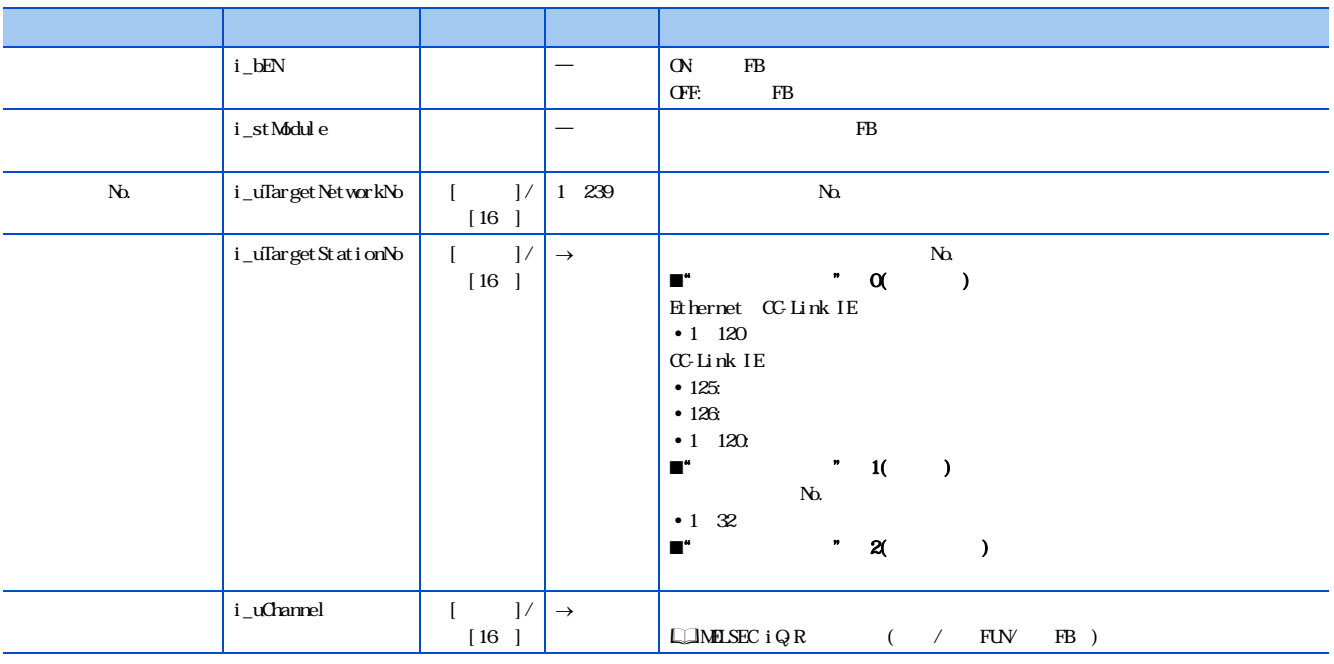

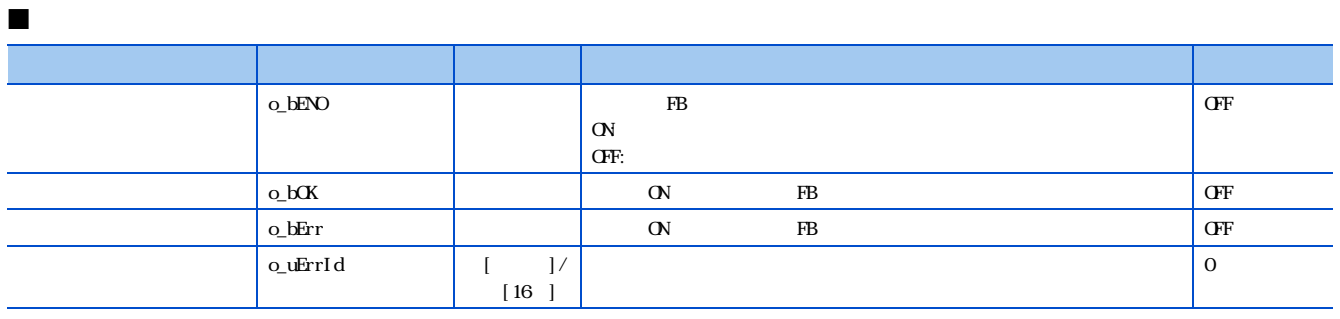

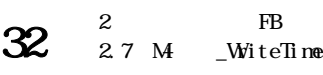

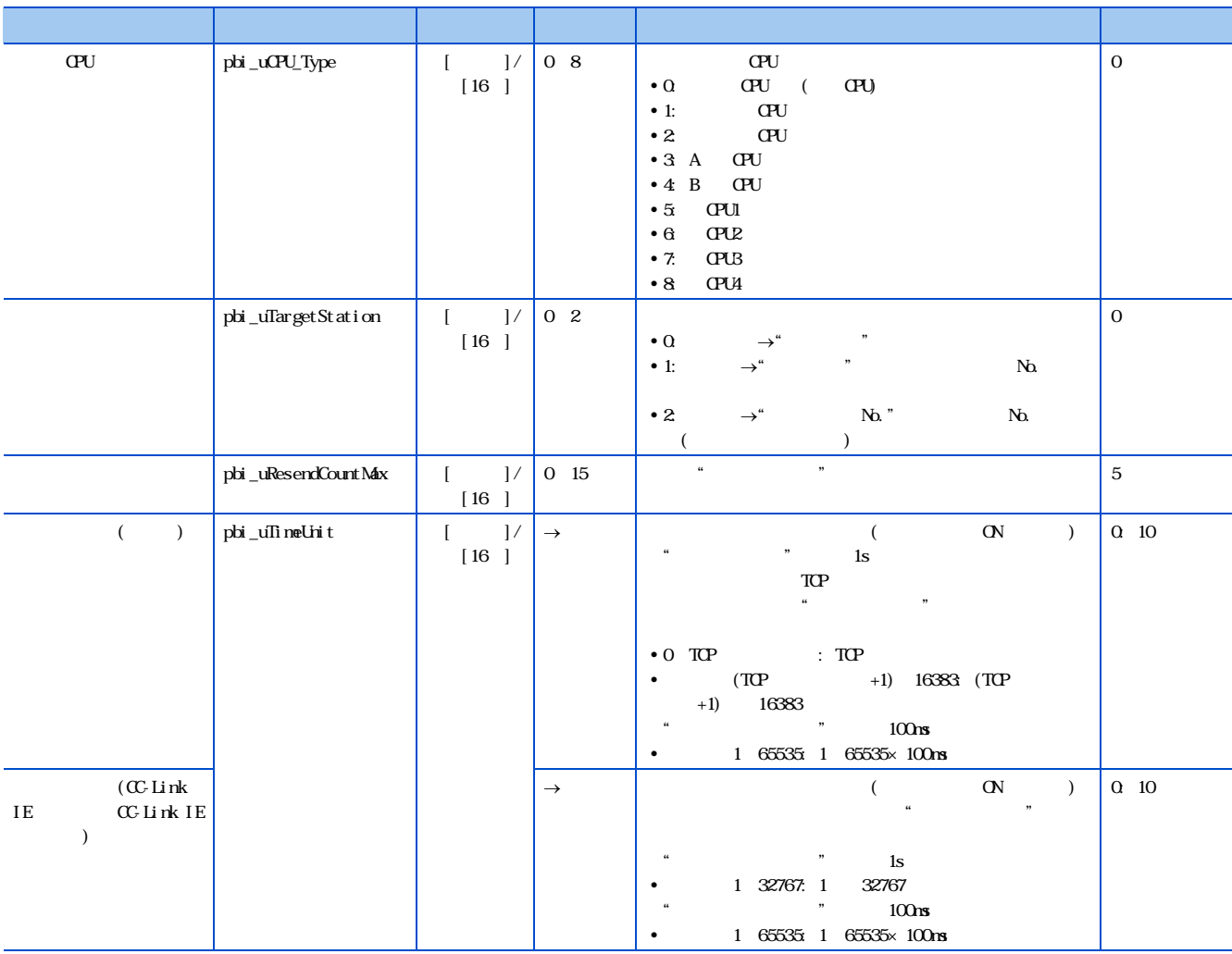

## <span id="page-35-1"></span><span id="page-35-0"></span>3 RB<br>31 M Connection M<sub>-</sub>ConnectionOpen

#### M<sub>-</sub>ConnectionOpen

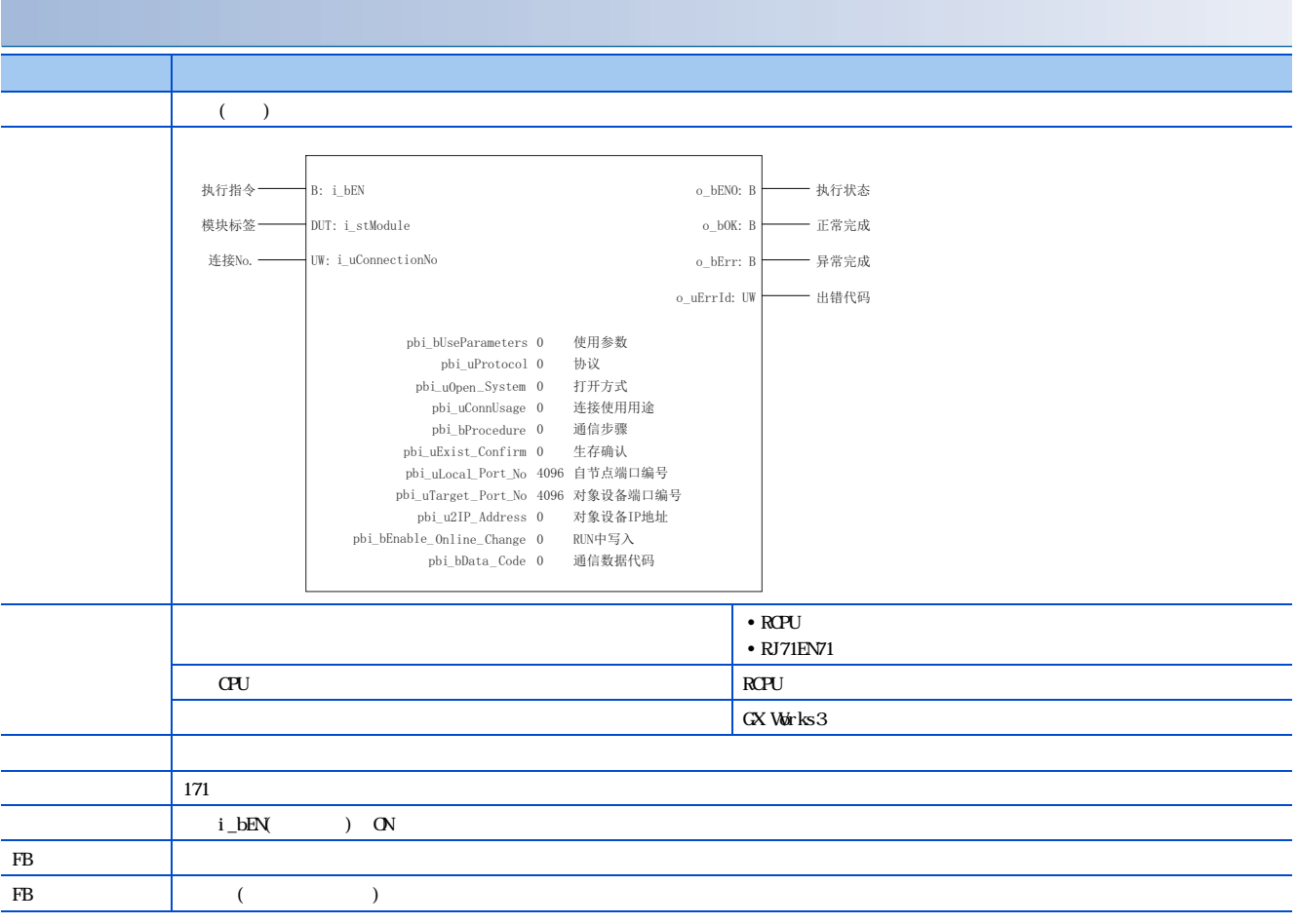

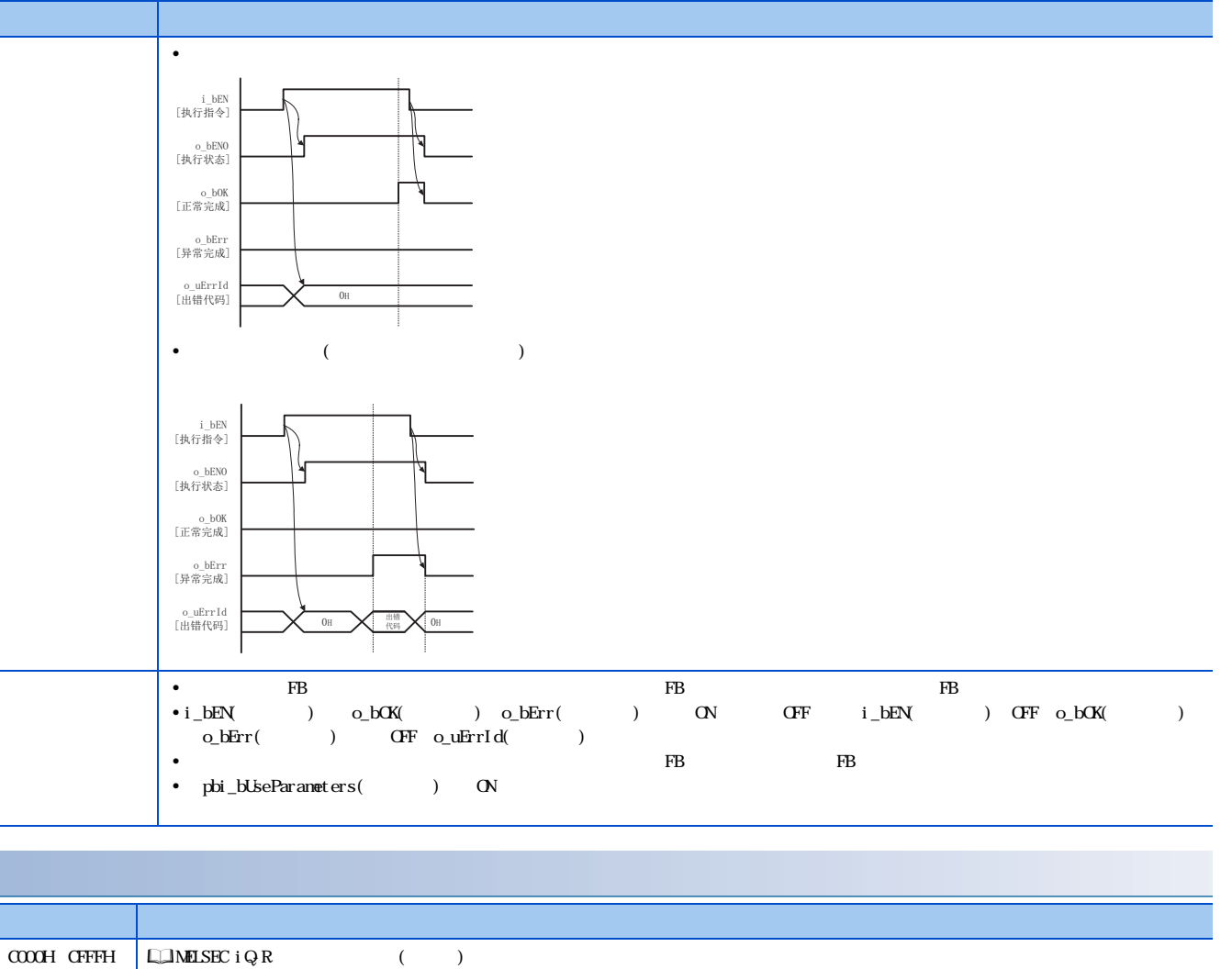

3

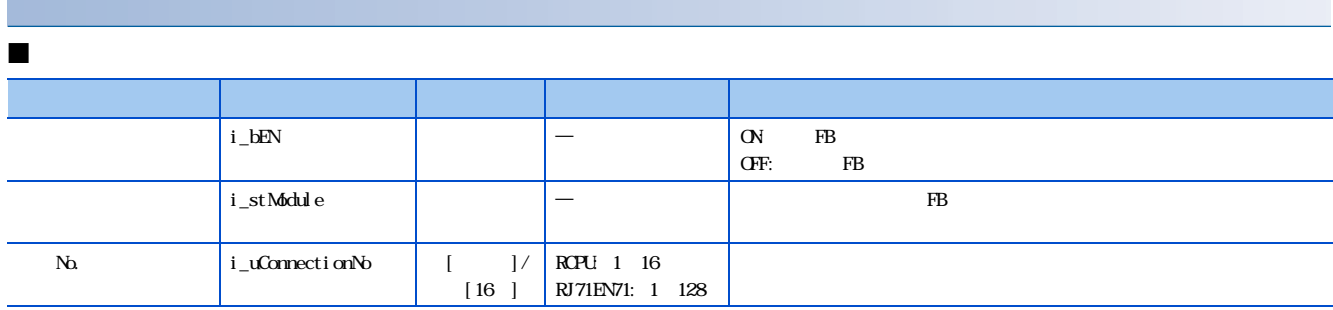

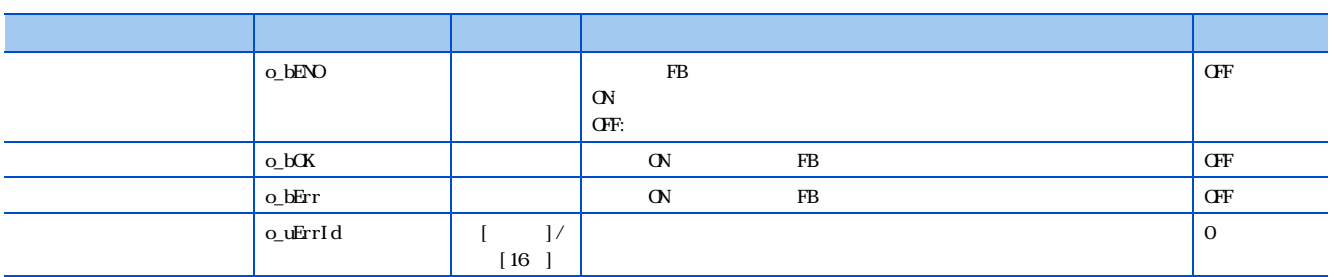

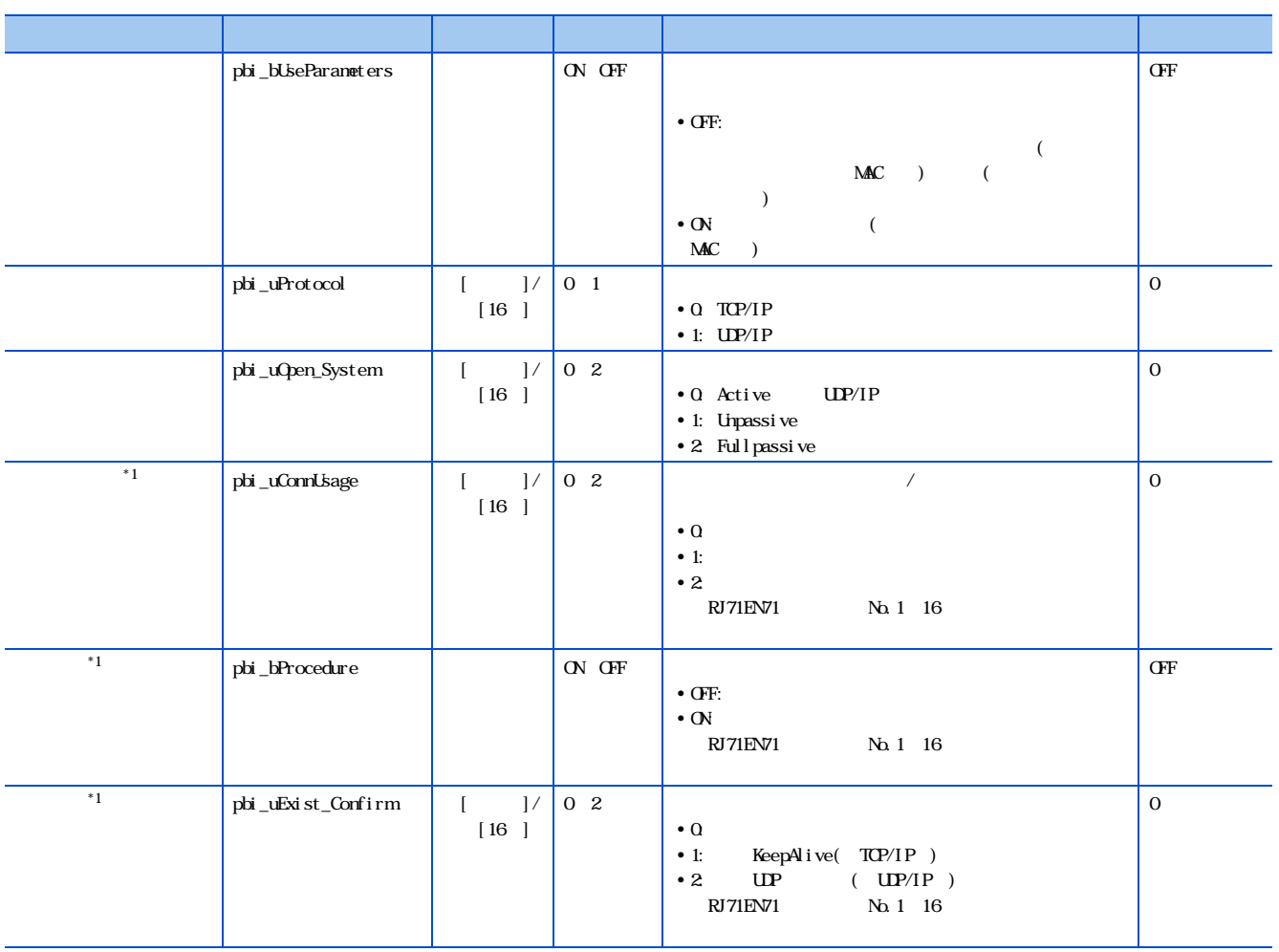

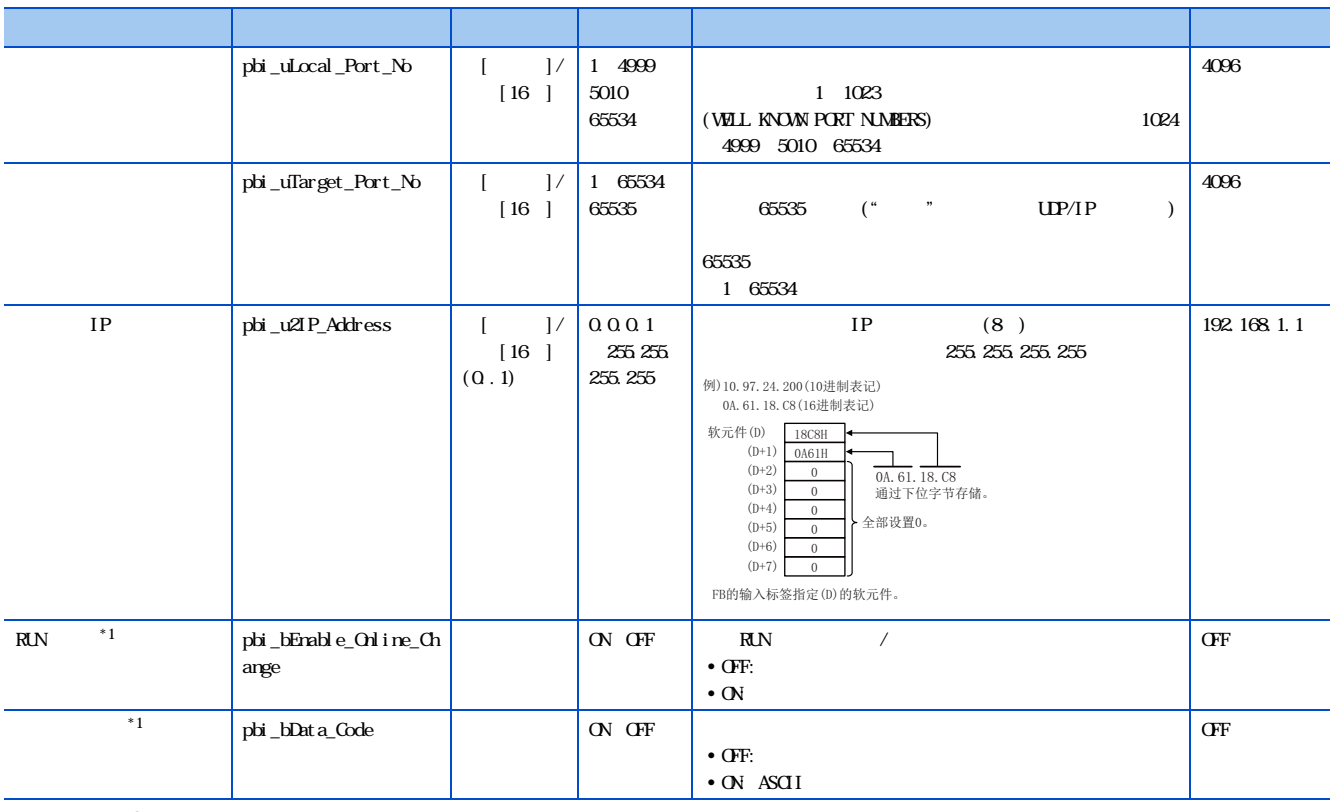

<span id="page-38-0"></span> $*1$  RCPU FB

 $\frac{3}{3.1 \text{ M}}$  \_Connection Open 37

#### <span id="page-39-0"></span>3.2 M \_ConnectionClose

M<sub>-</sub>ConnectionClose

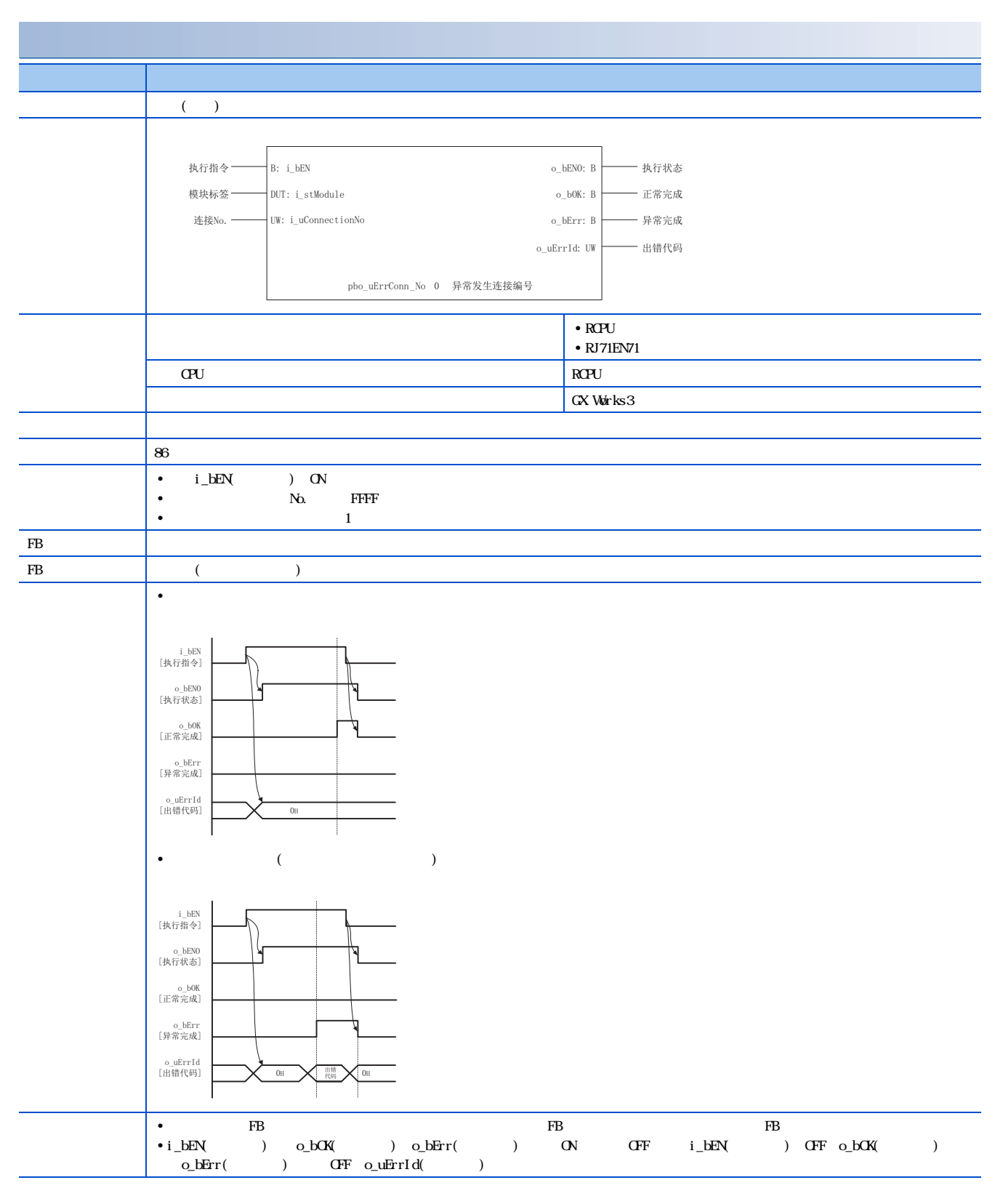

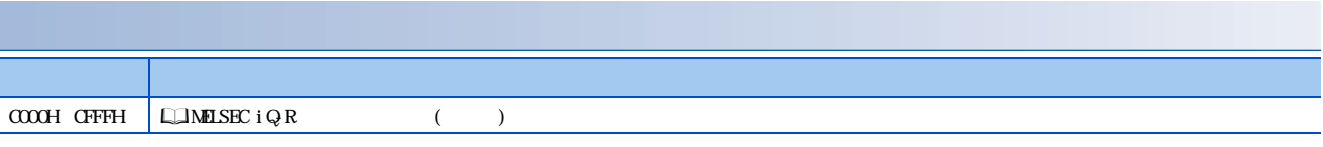

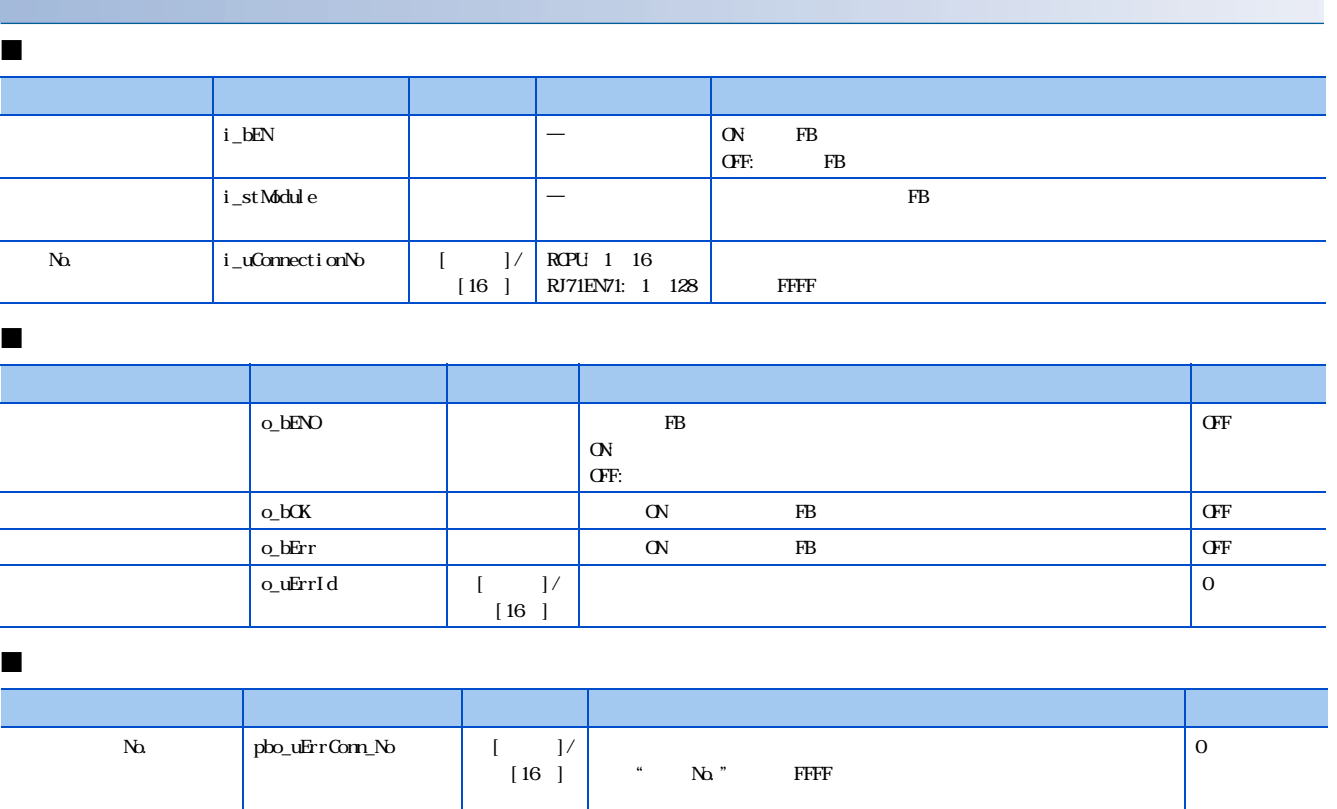

#### <span id="page-41-0"></span>3.3 M \_Recv\_Socket

M<sub>-Recv\_Socket</sub>

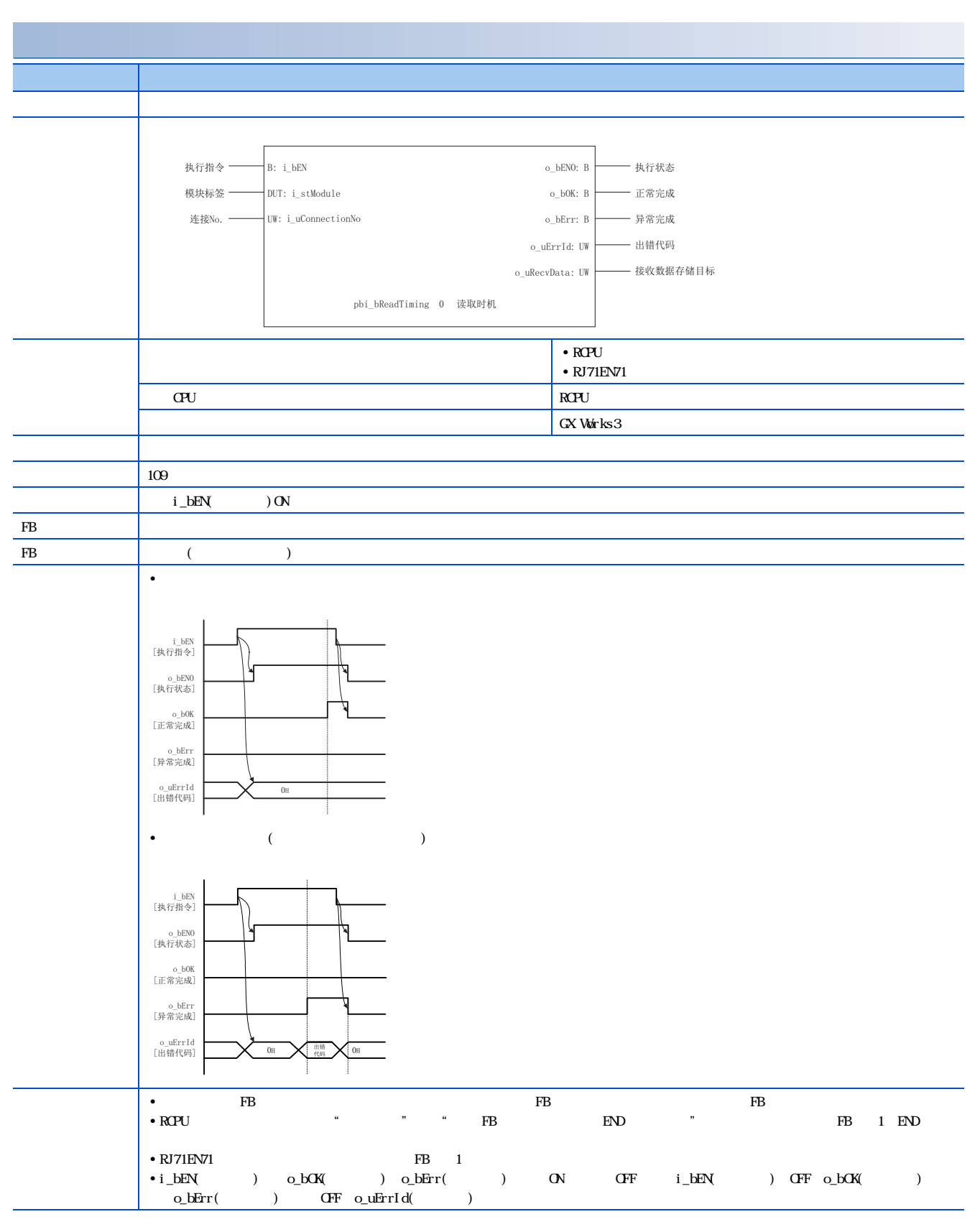

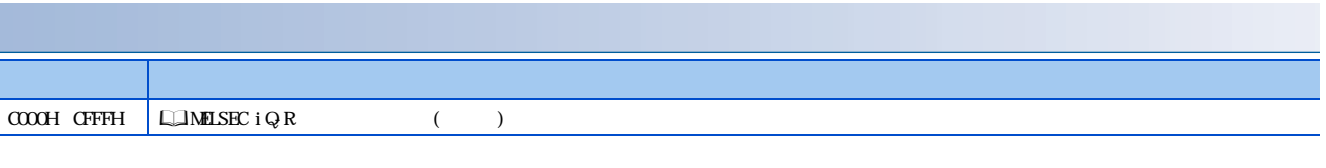

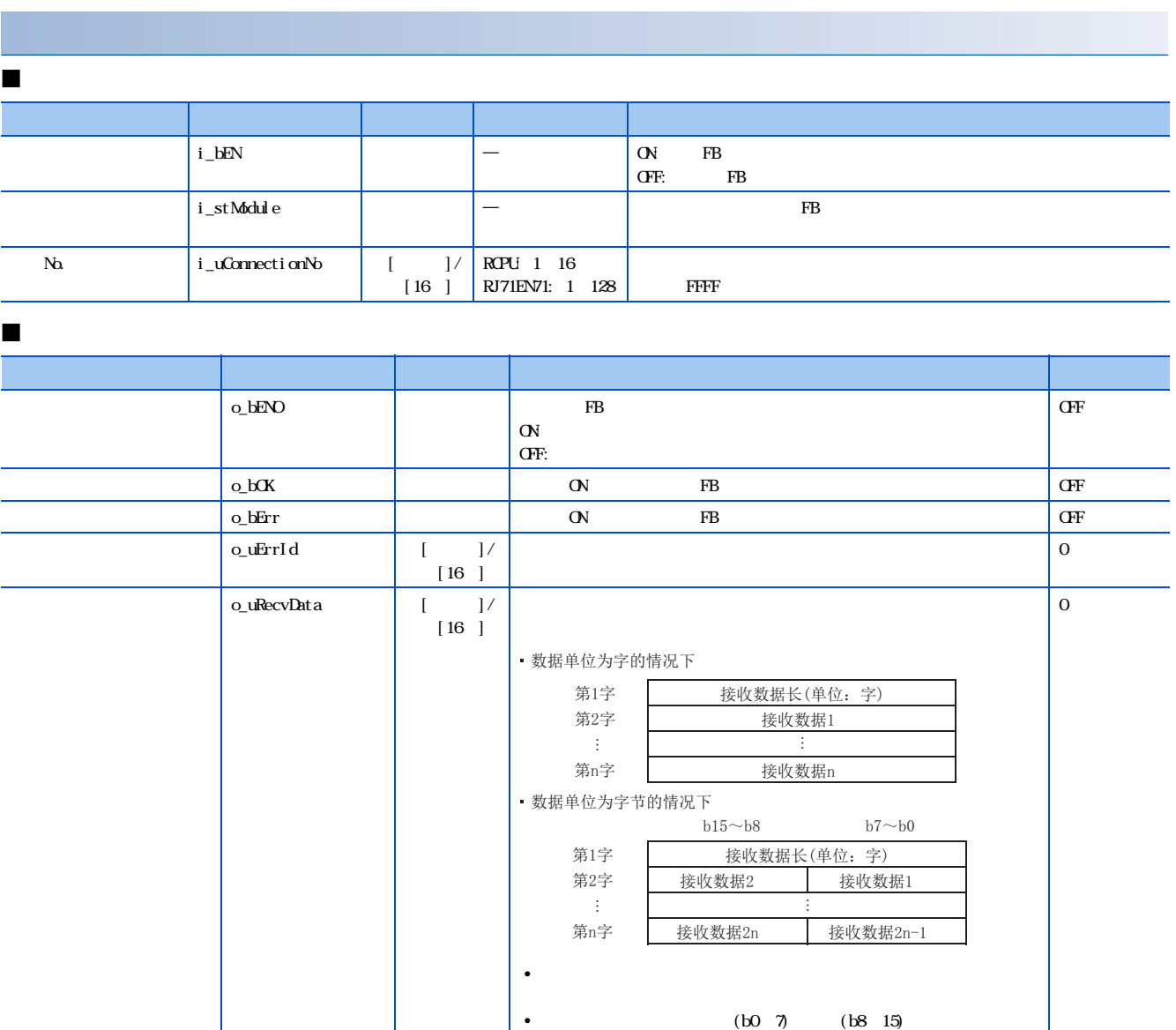

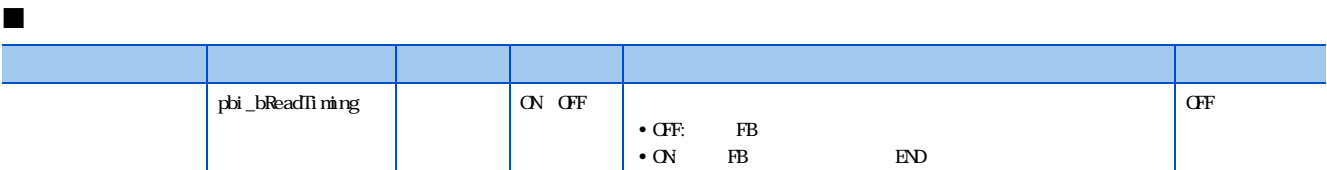

#### <span id="page-43-0"></span>34 M \_Send\_Socket

M<sub>Send\_Socket</sub>

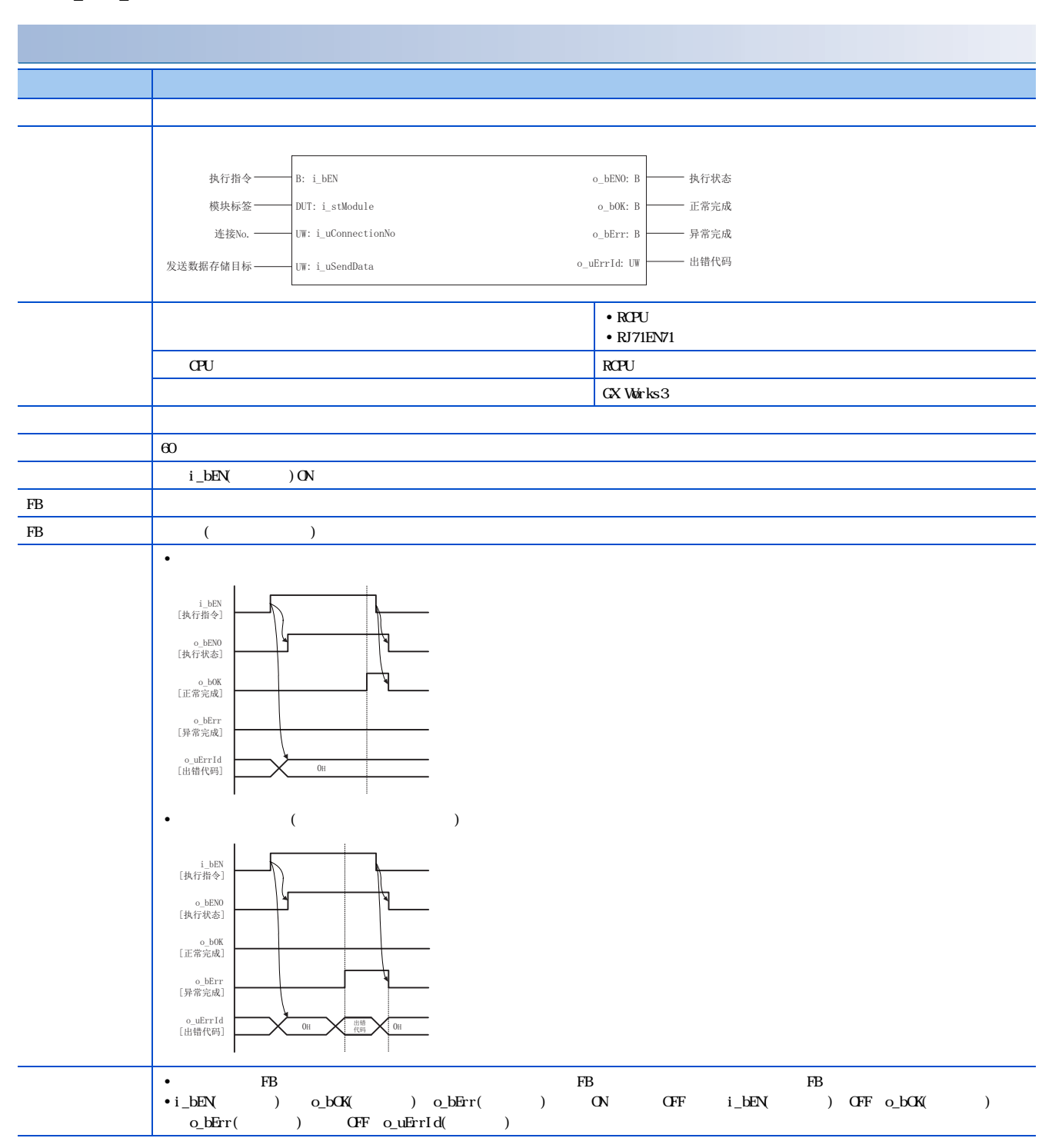

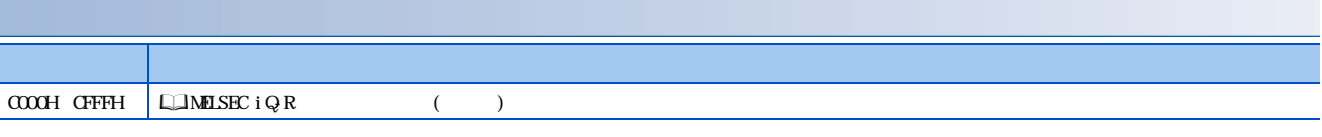

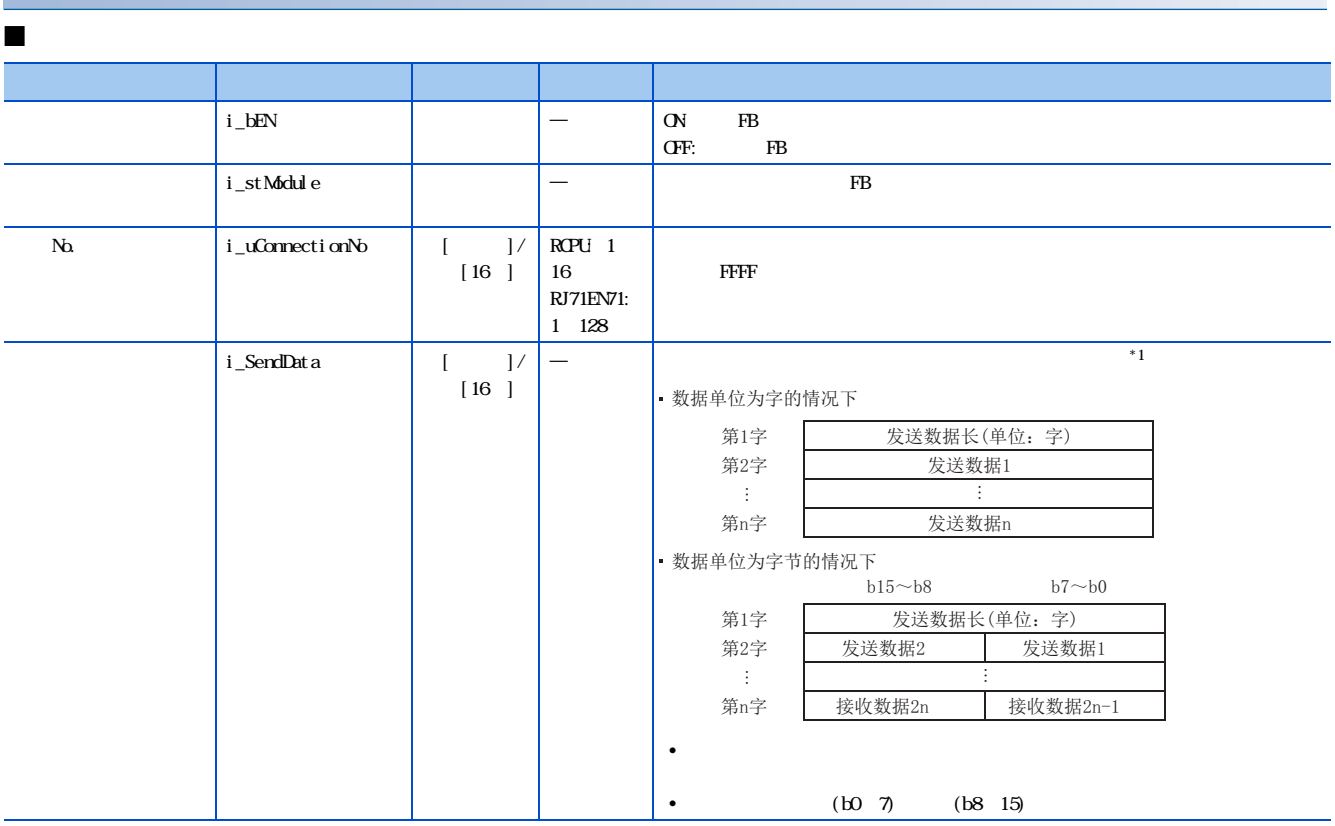

<span id="page-44-0"></span> $*1$ 

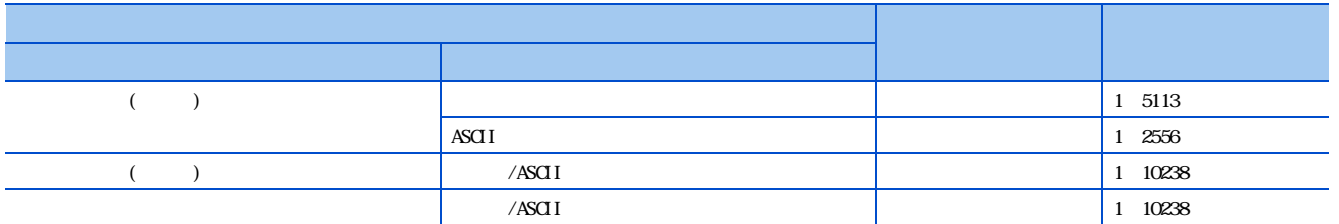

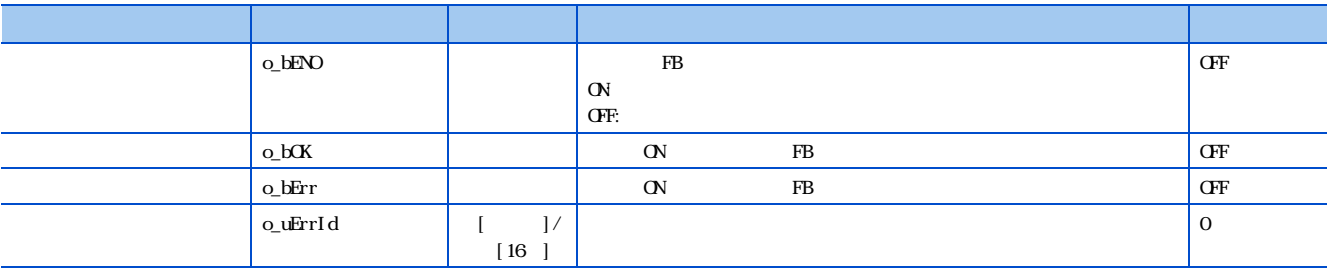

### <span id="page-45-0"></span>3.5 M \_Refresh\_Data

M<sub>-Refresh\_Data</sub>

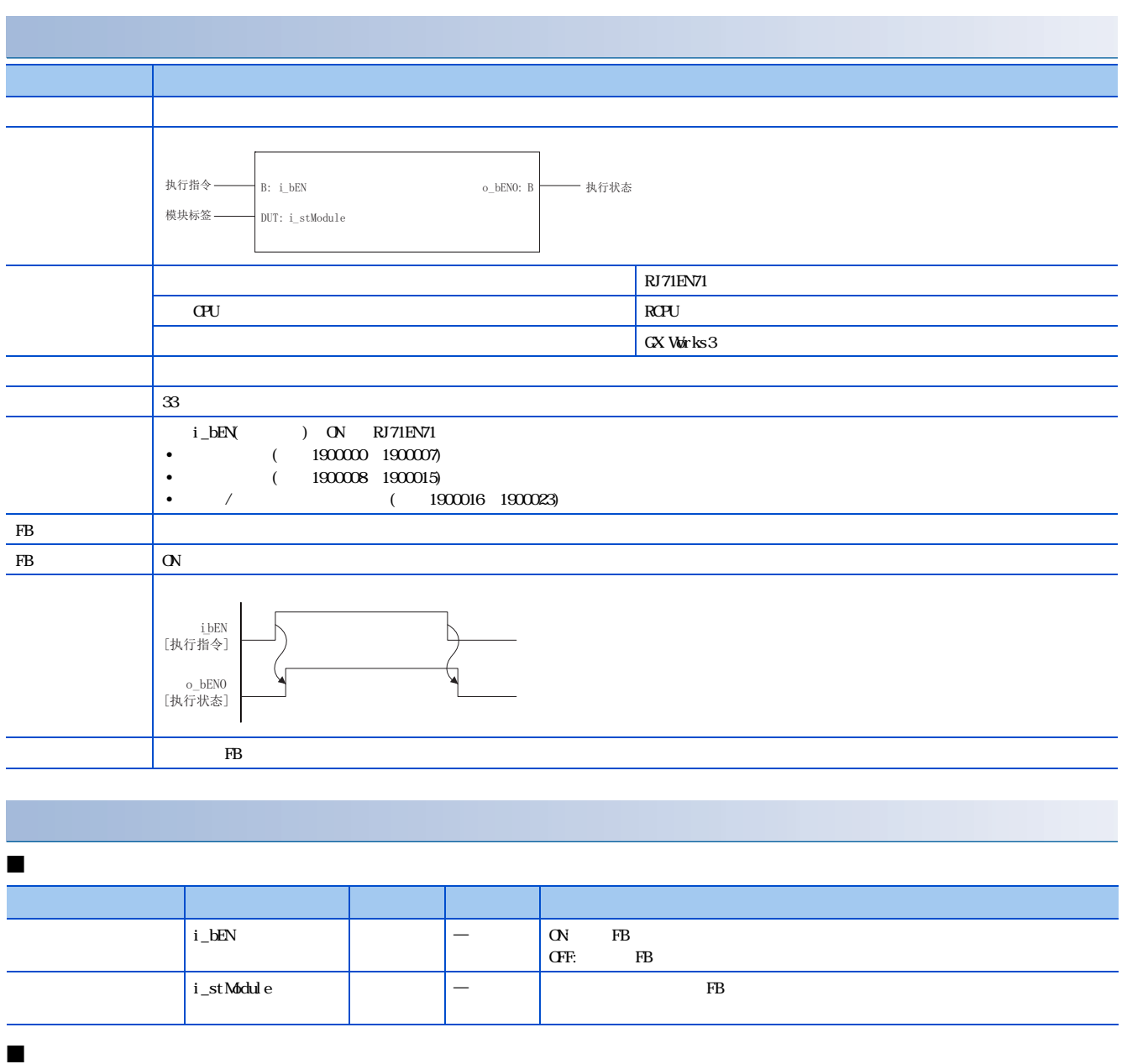

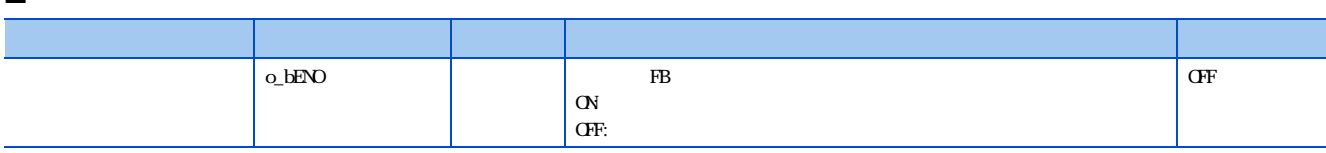

## <span id="page-46-0"></span> $4 \text{ CCLink IE}$  FB

### <span id="page-46-2"></span><span id="page-46-1"></span>4.1 M \_StationNoSet

#### M<sub>-StationNoSet</sub>

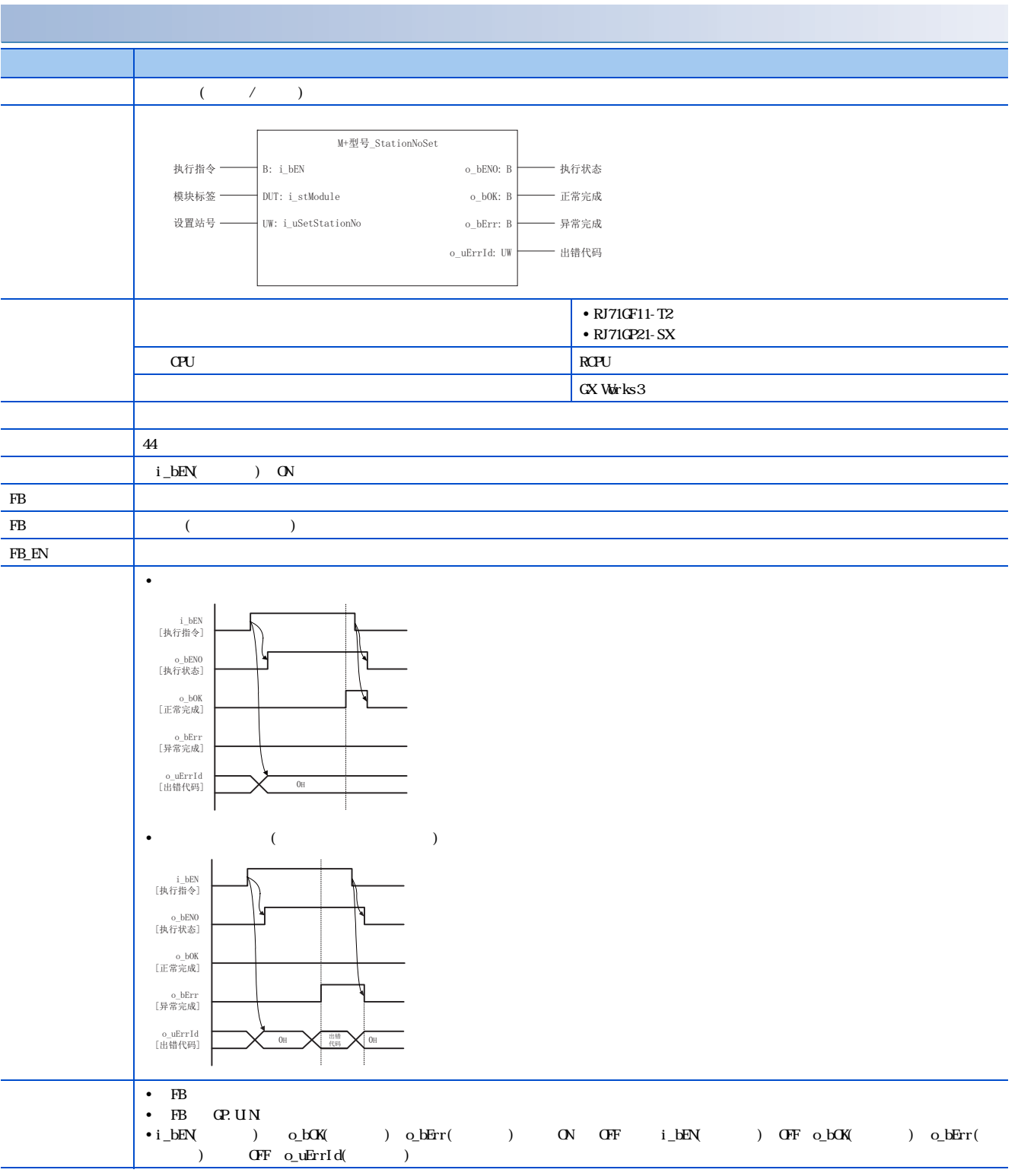

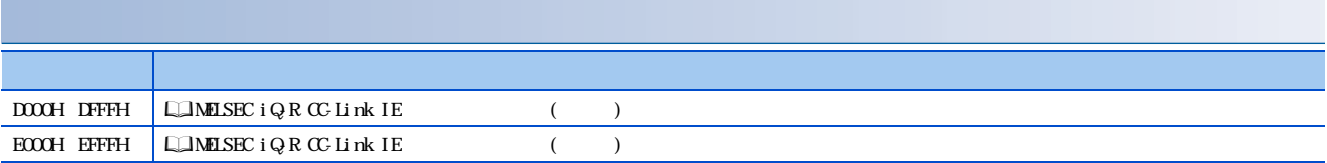

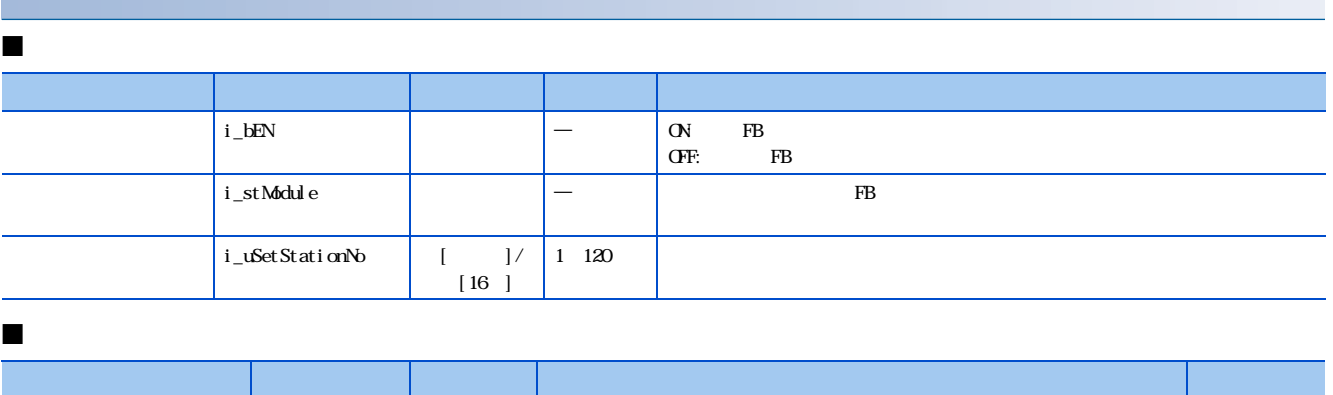

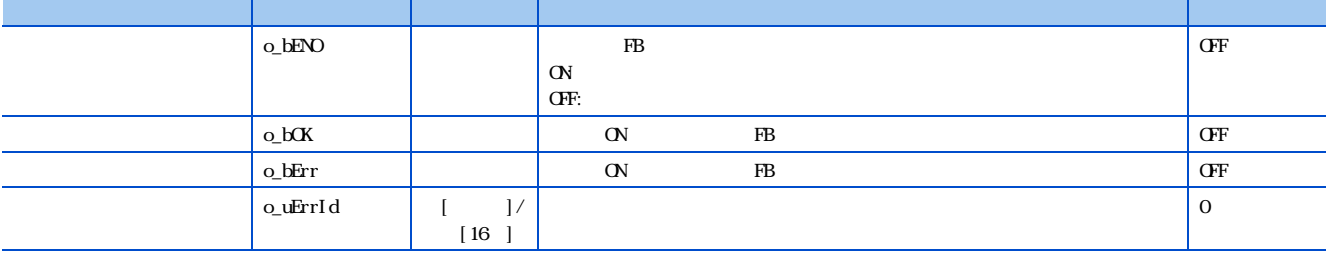

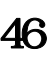

# <span id="page-48-0"></span>5  $\alpha$  Link IE FB

### <span id="page-48-1"></span>5.1 M \_SetParameter

#### M<sub>-Set Parameter</sub>

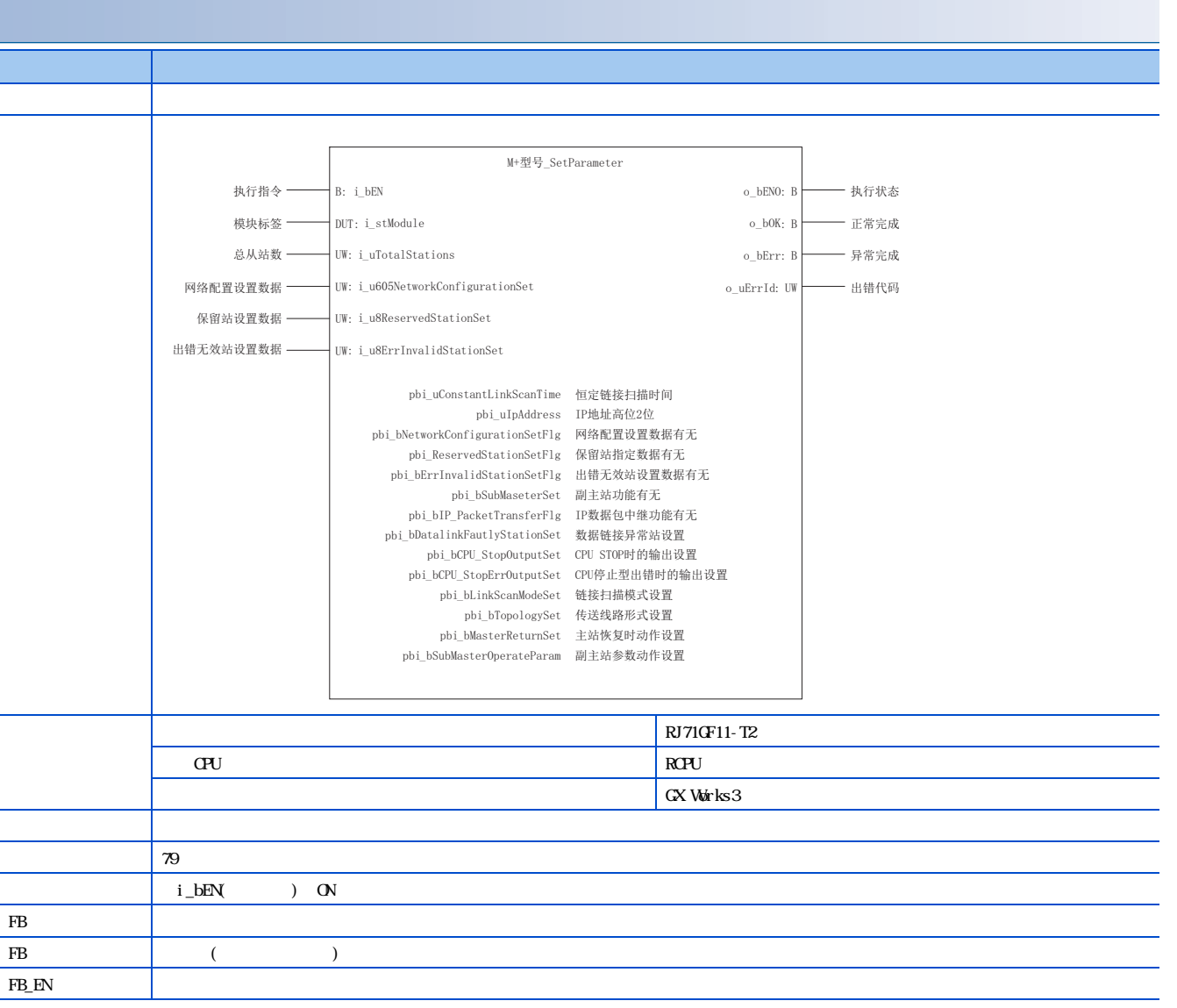

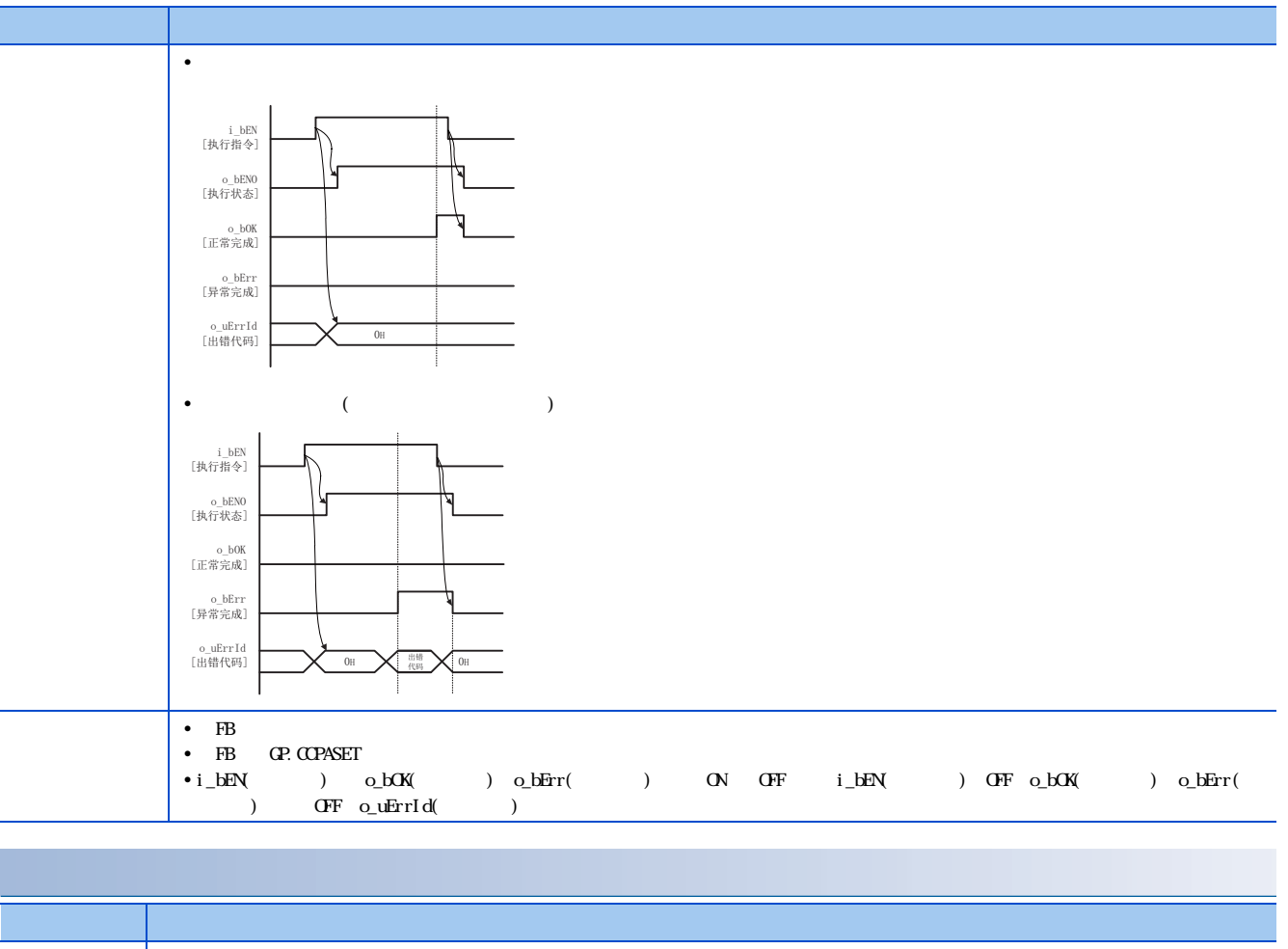

 $D000$ H $D$ FFFH  $\Box M$ ELSEC iQ-R CC-Link IE $($ 

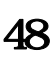

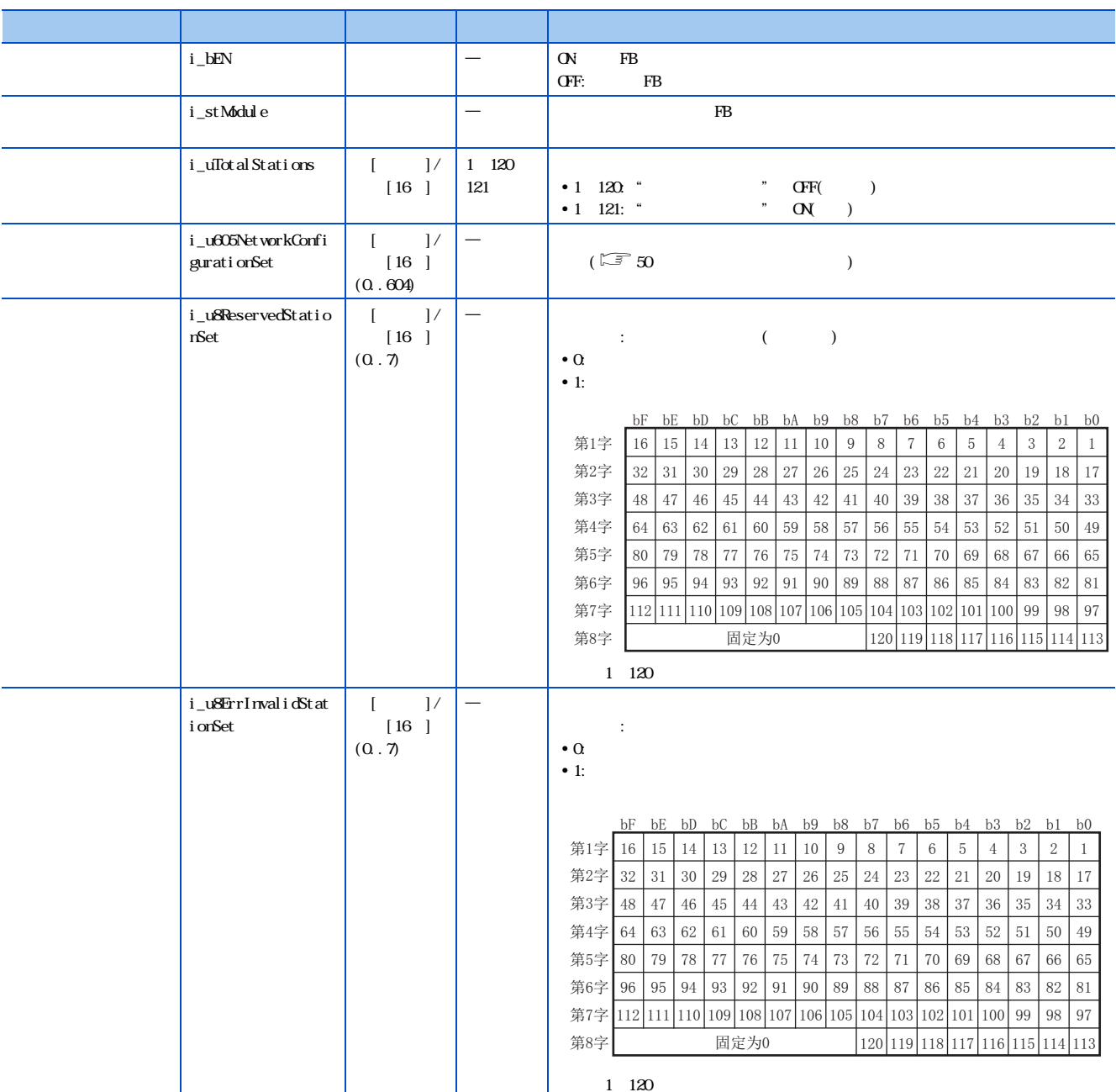

■输入自变量

<span id="page-51-0"></span>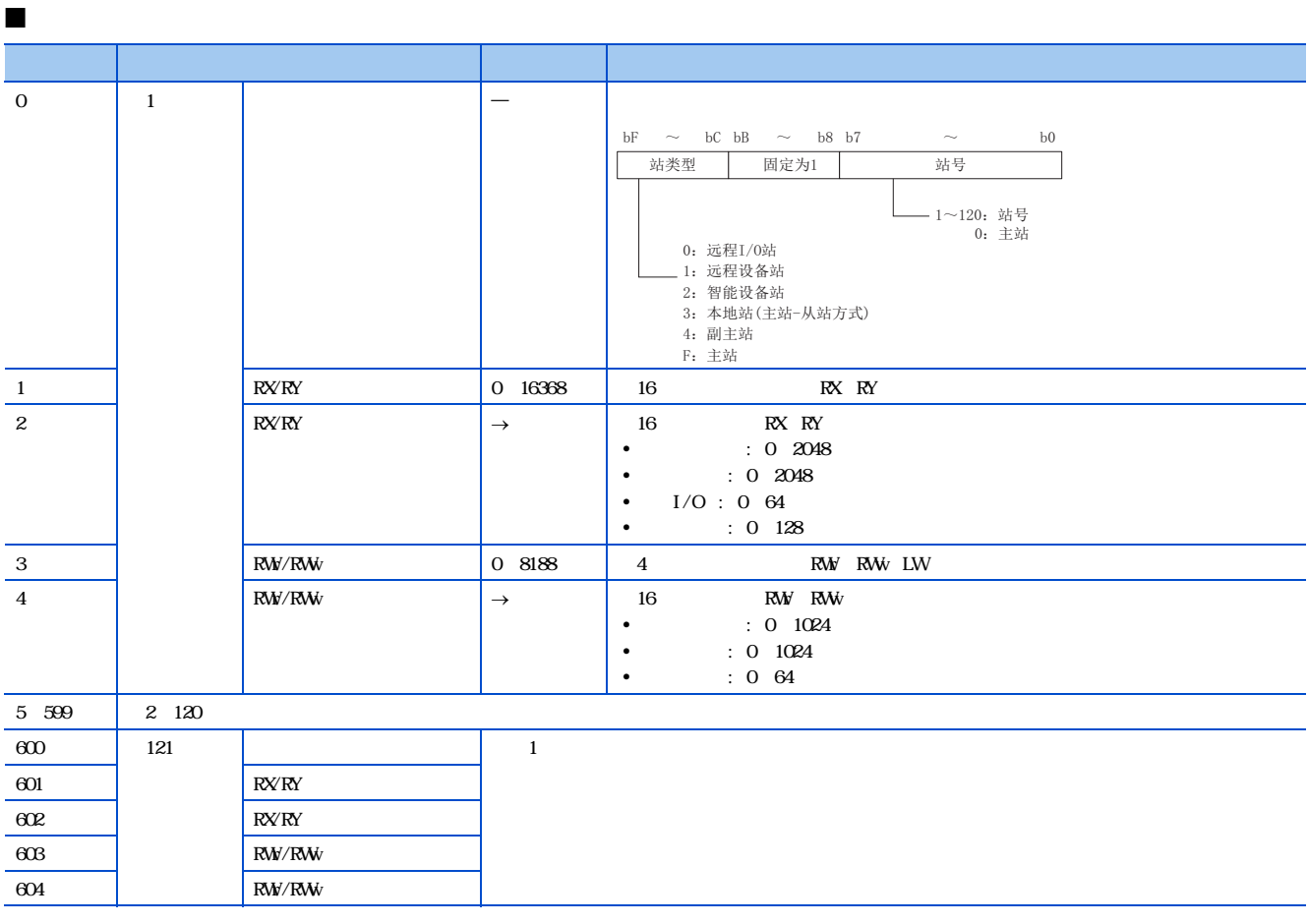

 $\frac{a}{\sqrt{a}}$ , where  $\frac{a}{\sqrt{a}}$  $)$   $=$  2  $10$ 

 $\frac{1}{2}$  ,  $\frac{2}{3}$  ,  $\frac{3}{10}$ ■输出自变量

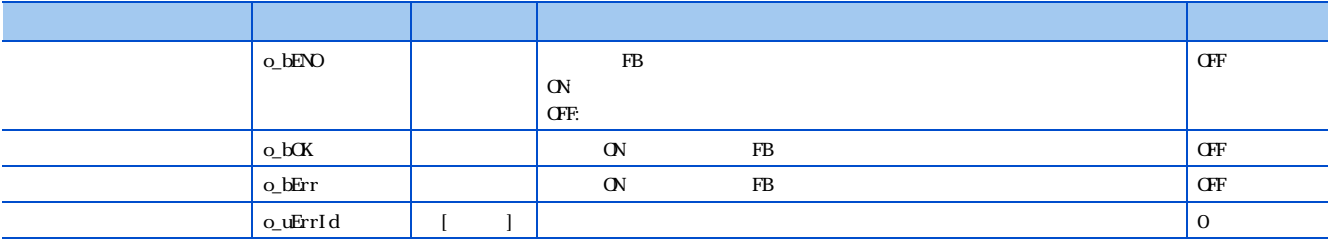

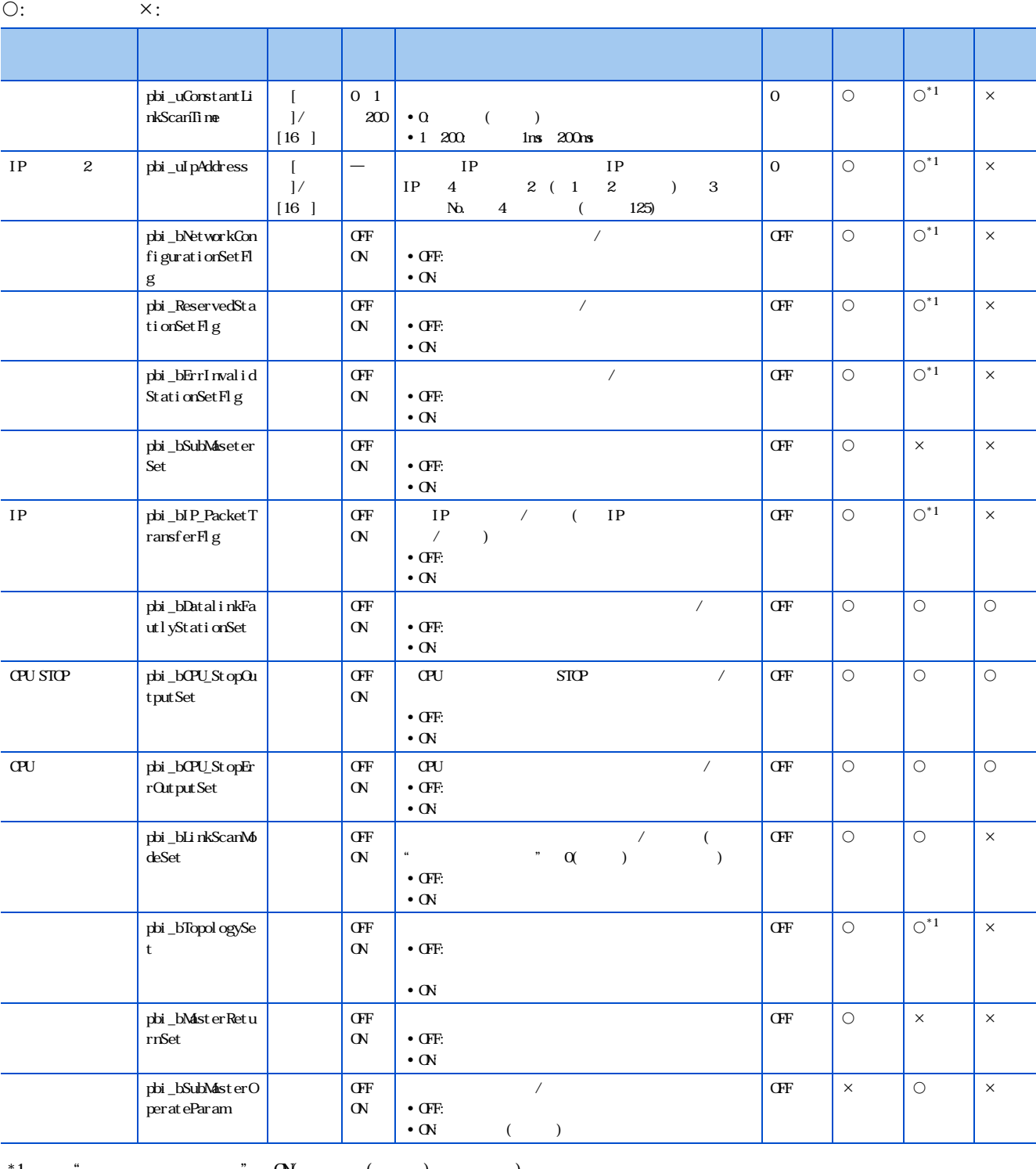

<span id="page-52-0"></span>\*1  $*$   $\infty$   $\infty$   $(\bullet)$ 

■动作参数

### <span id="page-53-0"></span>5.2 M \_StationNoSet

CC-Link IE FB M+ \_StationNoSet ( $\Box$ =45 M+ \_StationNoSet)

 $52^{5}$  CC-Link IE FE<br>5.2 M \_StationNoSet

<span id="page-55-0"></span>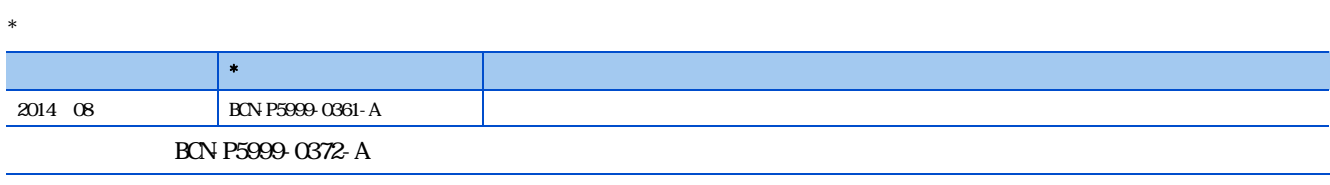

 $\circ$  2014 MISUBISH ELECTRIC CORPORATION

BON-P5999-0361-A(1408) MEACH

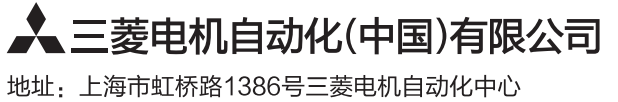

邮编: 200336 电话: 021-23223030 传真: 021-23223000 网址: http://cn.MitsubishiElectric.com/fa/zh/ 技术支持热线 400-821-3030

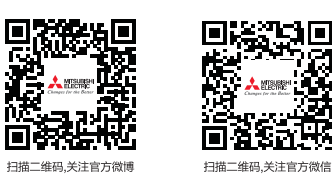

内容如有更改 恕不另行通知